## **Adding Value to Your Current Mainframe ALM Solution**

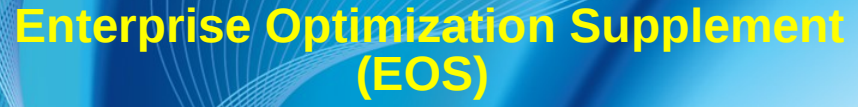

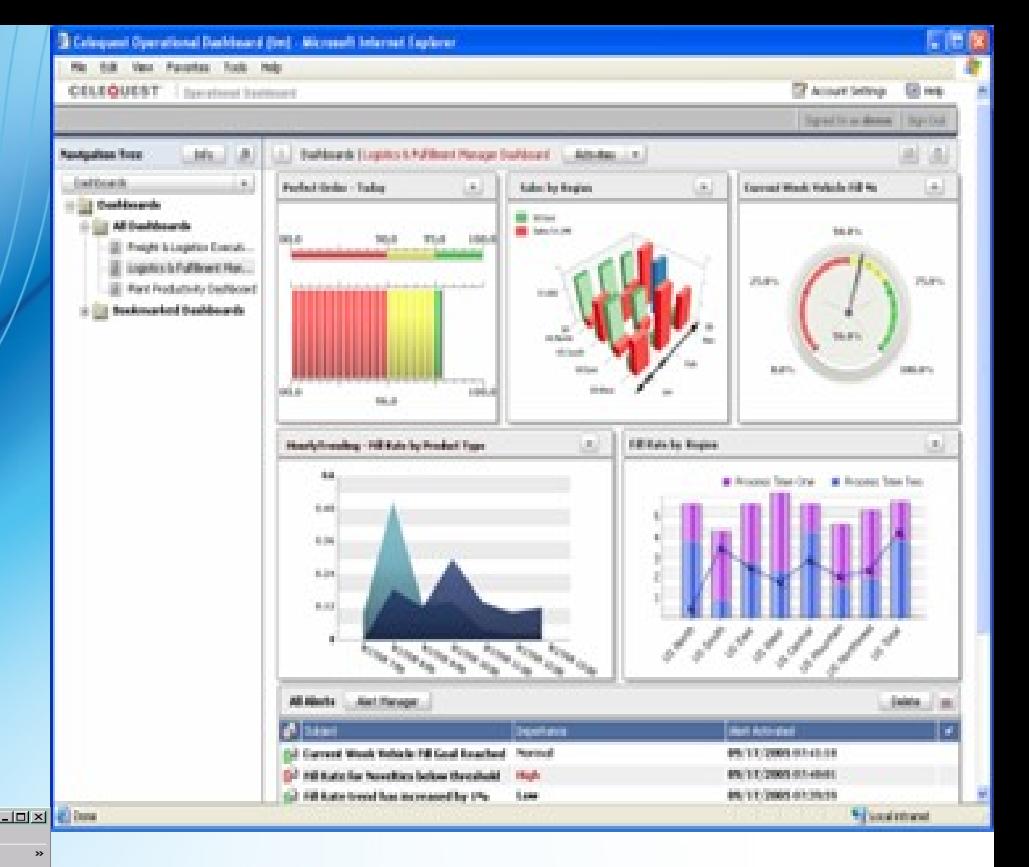

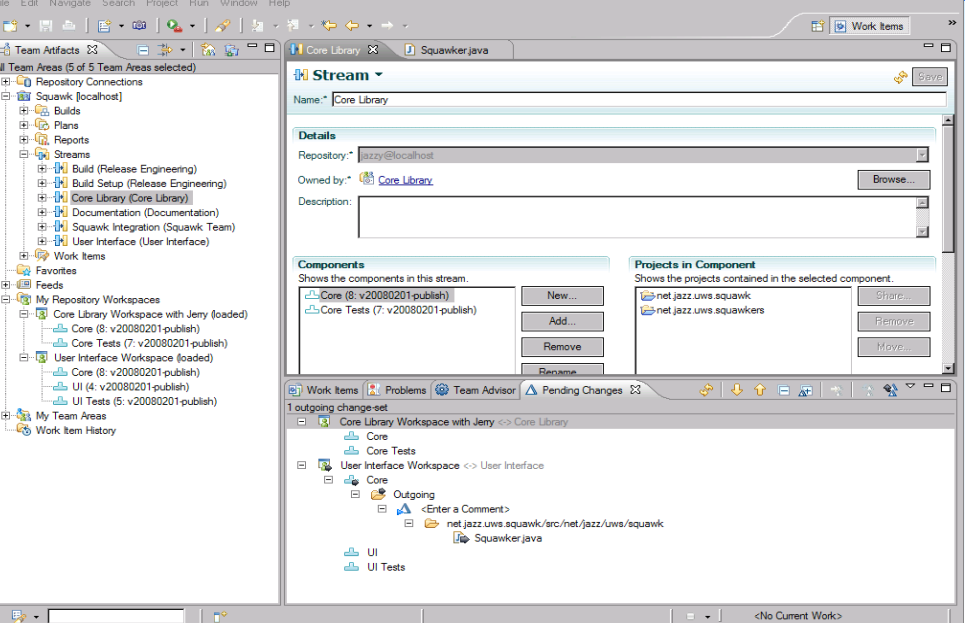

#### **Rational C&RM Worldwide Jam Keith Allen Rational Brand Architect**

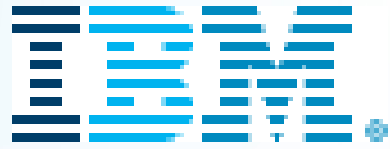

- **▶ The IBM "Enterprise Optimization Supplement (EOS) Offering** 
	- § What is this ?
- $\triangleright$  The EOS Road Map
- $\triangleright$  How an EOS Strategy adds value
	- § Both to a CA Endevor and Serena Changeman ZMF Customer

**Rational** software

**▶ Your Next Steps** 

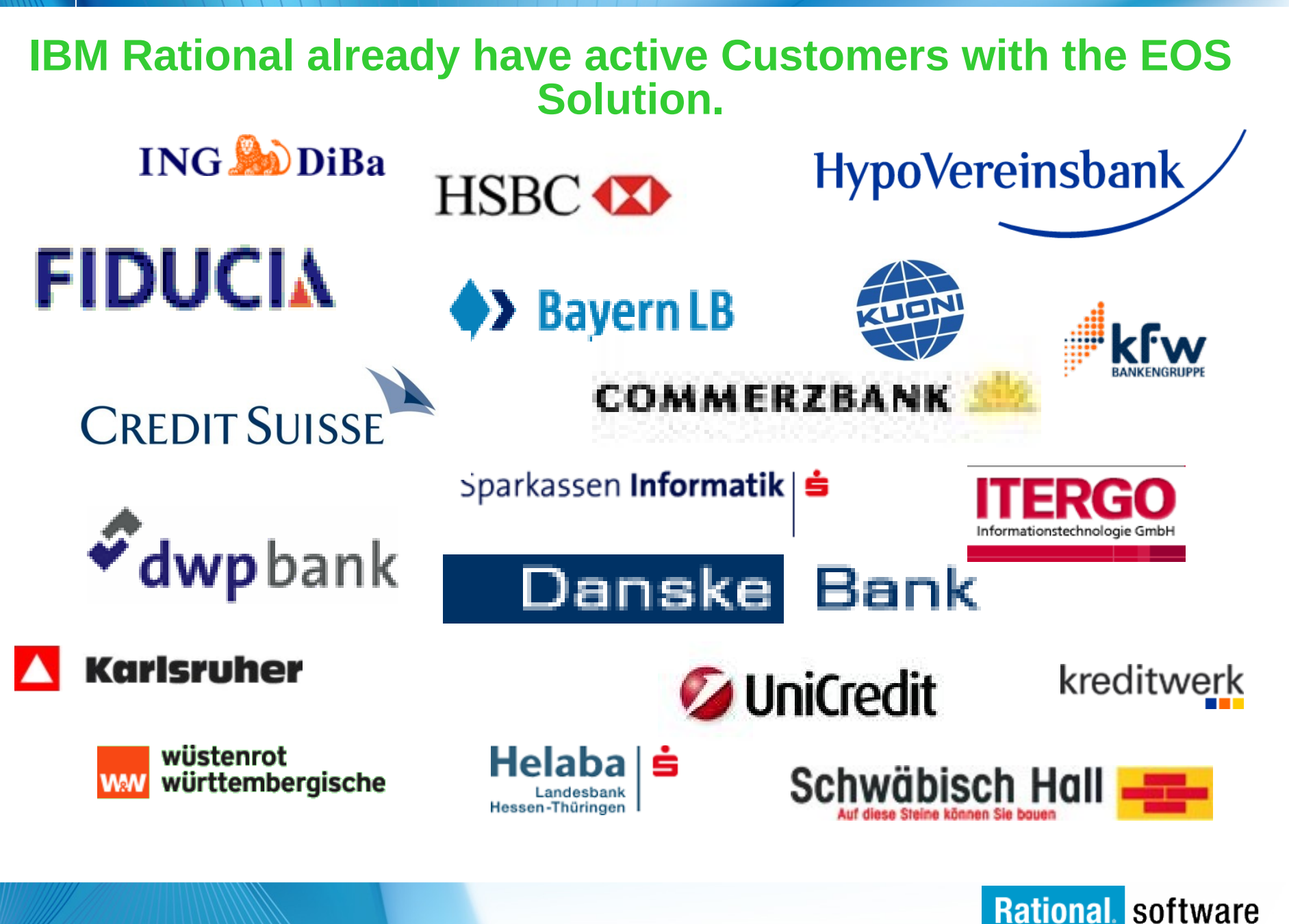

#### **Agenda**

 $\triangleright$  The IBM "Enterprise Optimization Supplement for the EM Accelerator for Developers" (internal EOS). What is this ?

- <sup>Ø</sup> **The EOS Road Map**
- $\triangleright$  How an EOS Strategy adds value
- **EXECUT Next Steps**

### **The EOS Solution offering - Road Map**

**Providing a 'Practiced' approach to Automating, Extending, and Adding value from the Mainframe to an Enterprise View Across The Application Lifecycle Management**

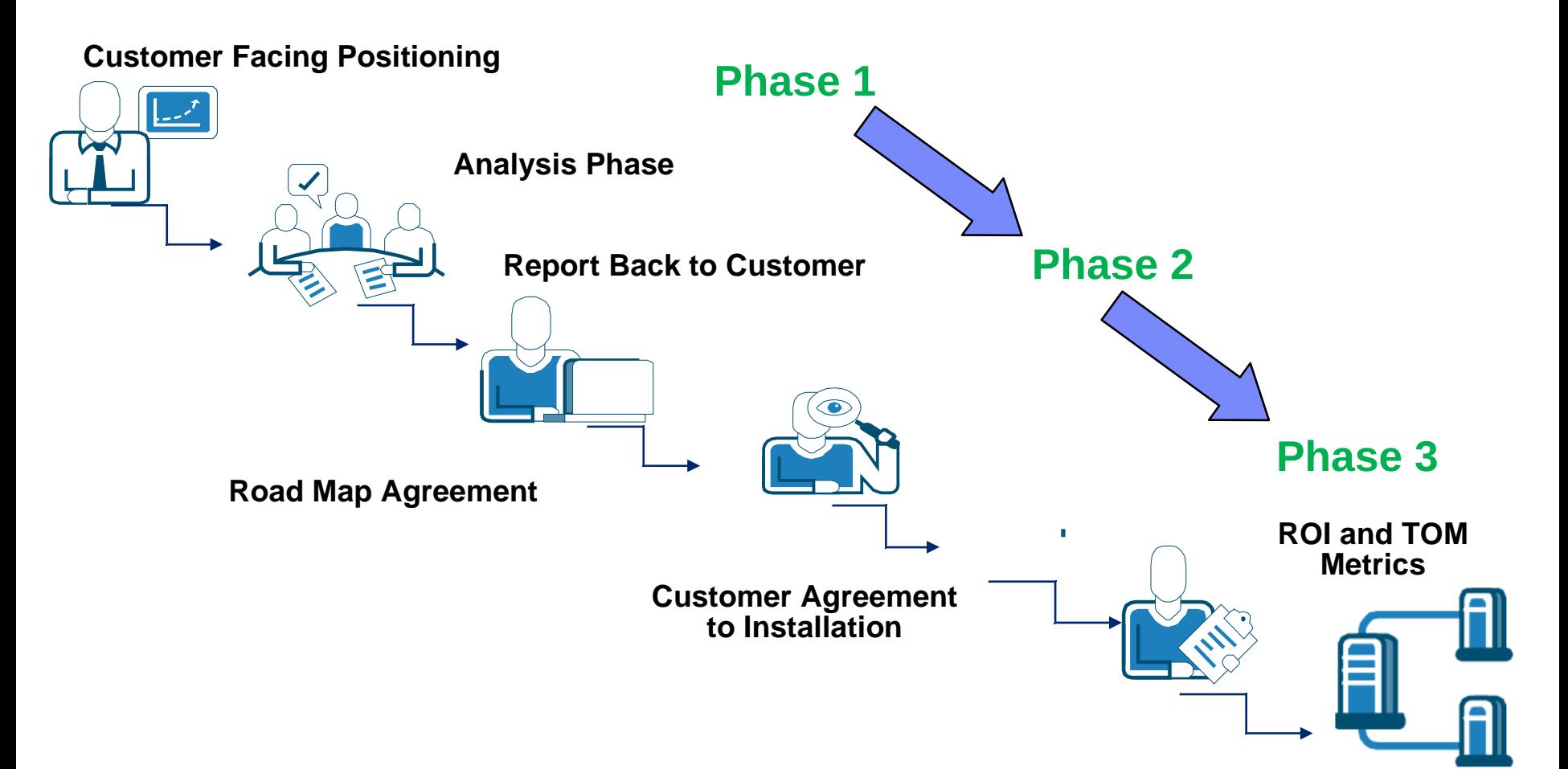

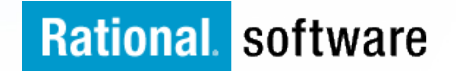

## **EOS - Initial Qualifying**

## **First steps..**

- $\triangleright$  Phone Calls and initial Face to face:
- $\triangleright$  Review of the 'Business Messages' that are key for the customer.
- $\triangleright$  EOS presentation and positioning.

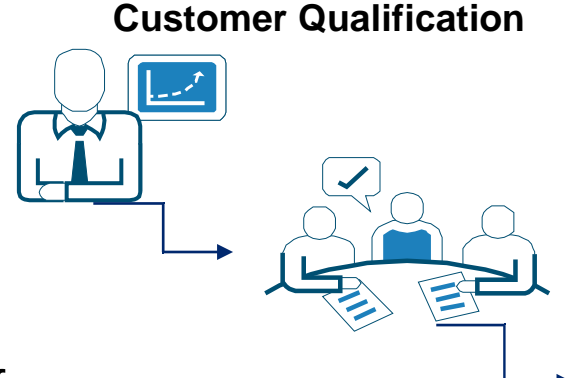

#### **EOS - Faster Delivery of Applications**

**and Assessment**

- **One to one interviews** 
	- SCM Administration
	- Development Areas
	- Release Management
	- Build Management
	- Change Management
	- Quality Control
- The result of phase 1 is the report covering recommendations and definitions upon which the organisation would be able to act in gaining the full value of the IBM Rational solution.
- $\rightarrow$  The report will provide a current GAP Analysis and Maturity Model around the current Lifecycle Process Management practices.
- The analysis phase is a initial technical review report, with a base solution project implementation plan, as well as providing the profiler and maturity analysis.

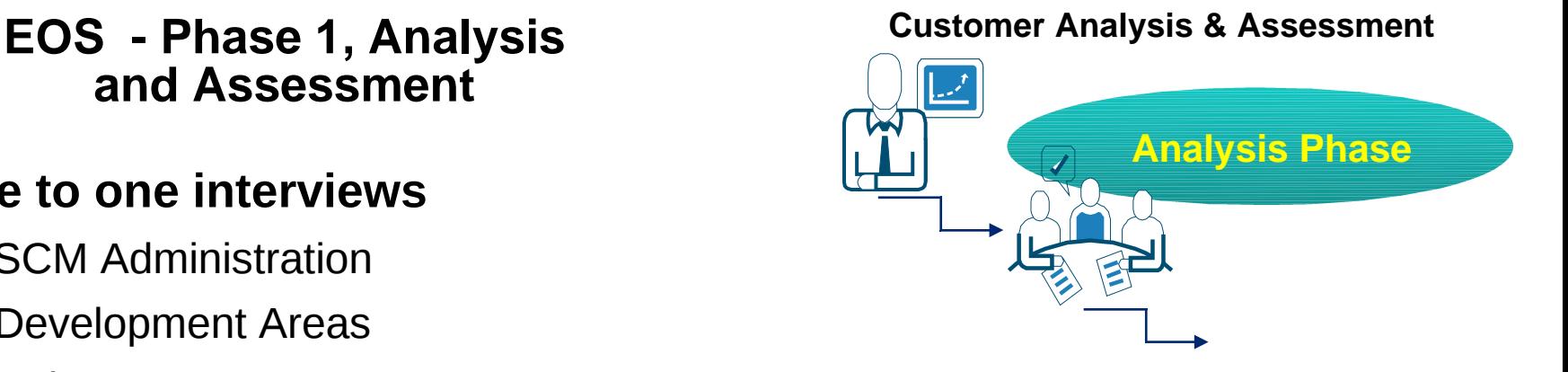

**EOS – The Business and Technical Report – Key Headings**

#### **EOS - Phase 1, Report Feedback**

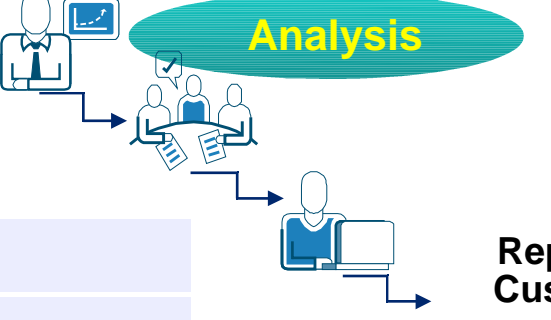

**Report to Customer**

- Document Overview
- Executive Summary and Goals
- Managing through ITIL and COBIT Best Practices
- Business Model
- Solution Definition
- Solution Architecture Model
- Detailed Physical Architecture
- Solution Impact
- Quality Attributes
- Success Criteria and Test Plan
- Phasing, Roadmap, and Implementation Plan
- Appendix

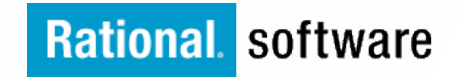

#### **EOS – The Implemented Solution**

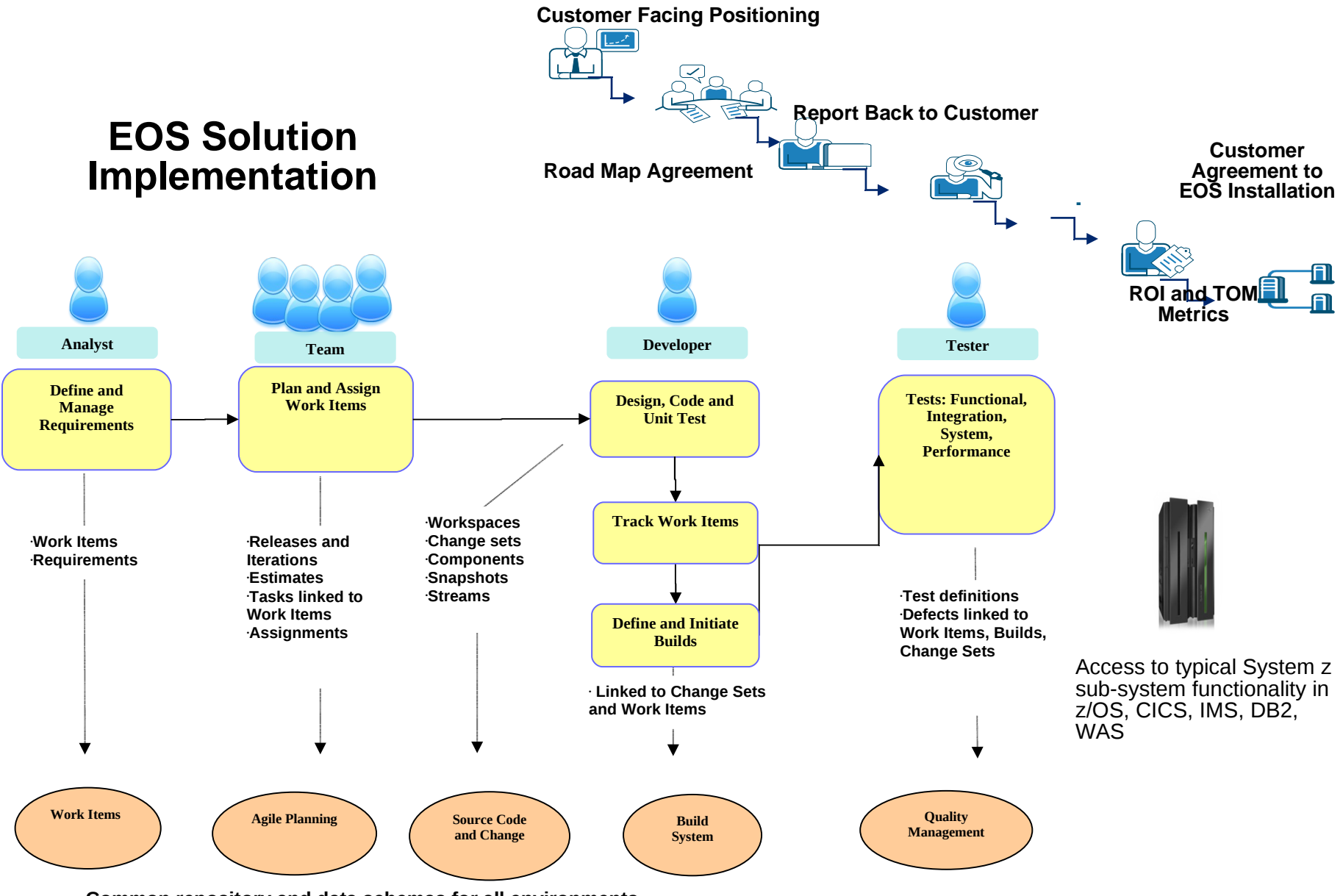

Rational software

**Common repository and data schemas for all environments**

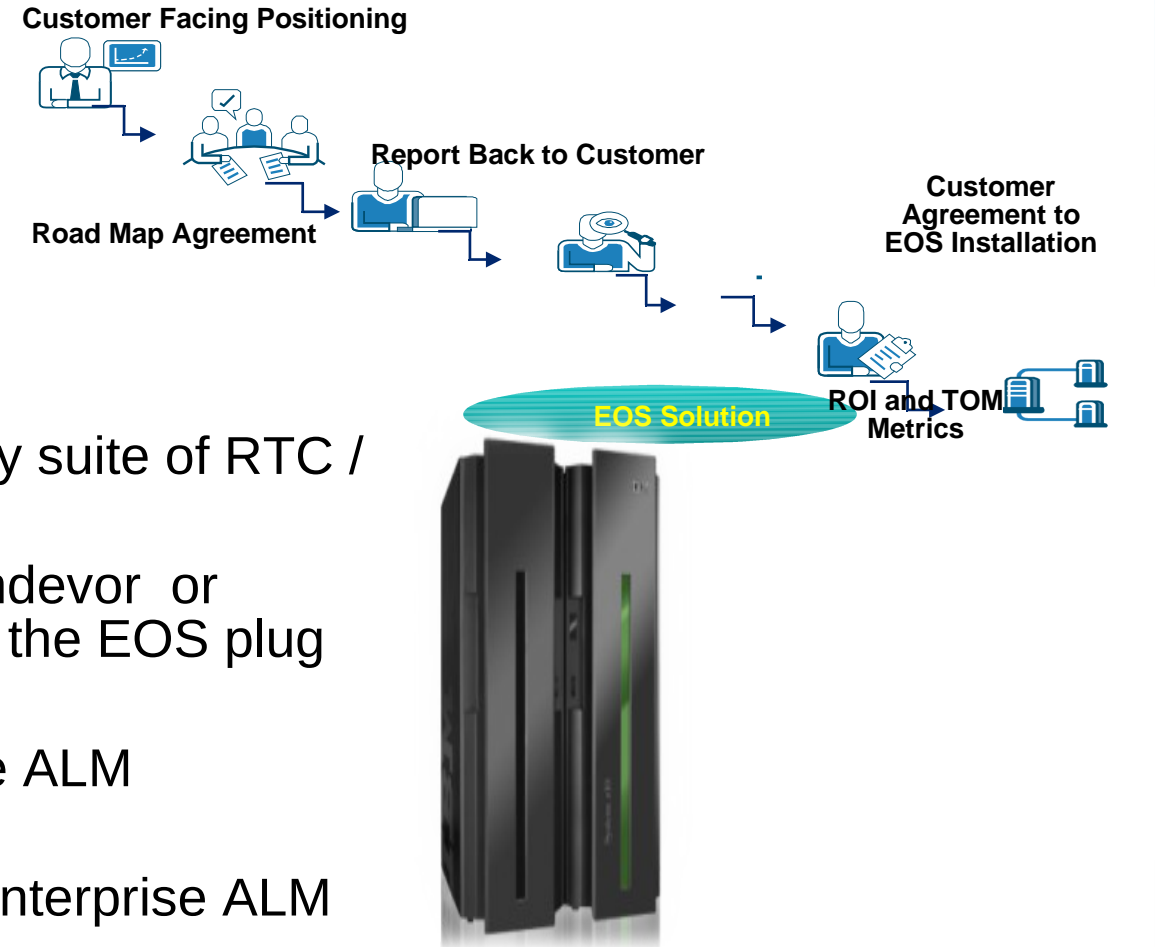

Access to typical System z sub-system functionality in z/OS, CICS, IMS, DB2, WAS

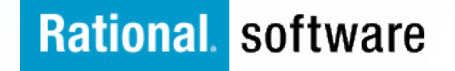

#### **The EOS Technical Solution**

- § A tightly integrated technology suite of RTC / RDZ / RAA
- § Direct link to either the CA Endevor or Serena Changeman ZMF via the EOS plug in's.
- § Maximises current mainframe ALM processors and practices
- § Provides added value to an enterprise ALM case.

 $\triangleright$  The IBM "Enterprise Optimization Supplement for the EM Accelerator for Developers" (internal EOS). What is this ?

- $\triangleright$  The EOS Road Map
- <sup>Ø</sup> **How an EOS Strategy adds value**
- **EXECUT Next Steps**

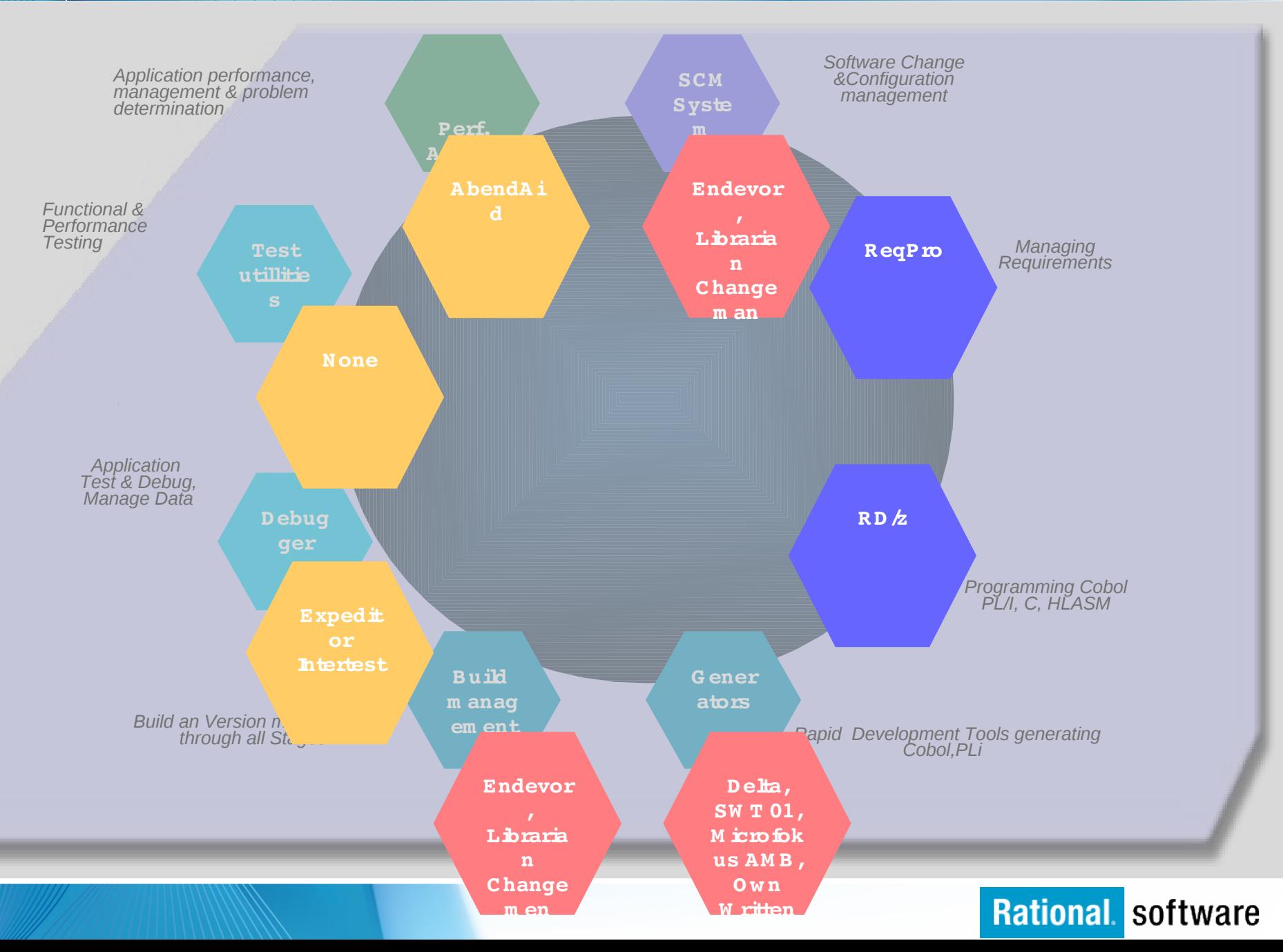

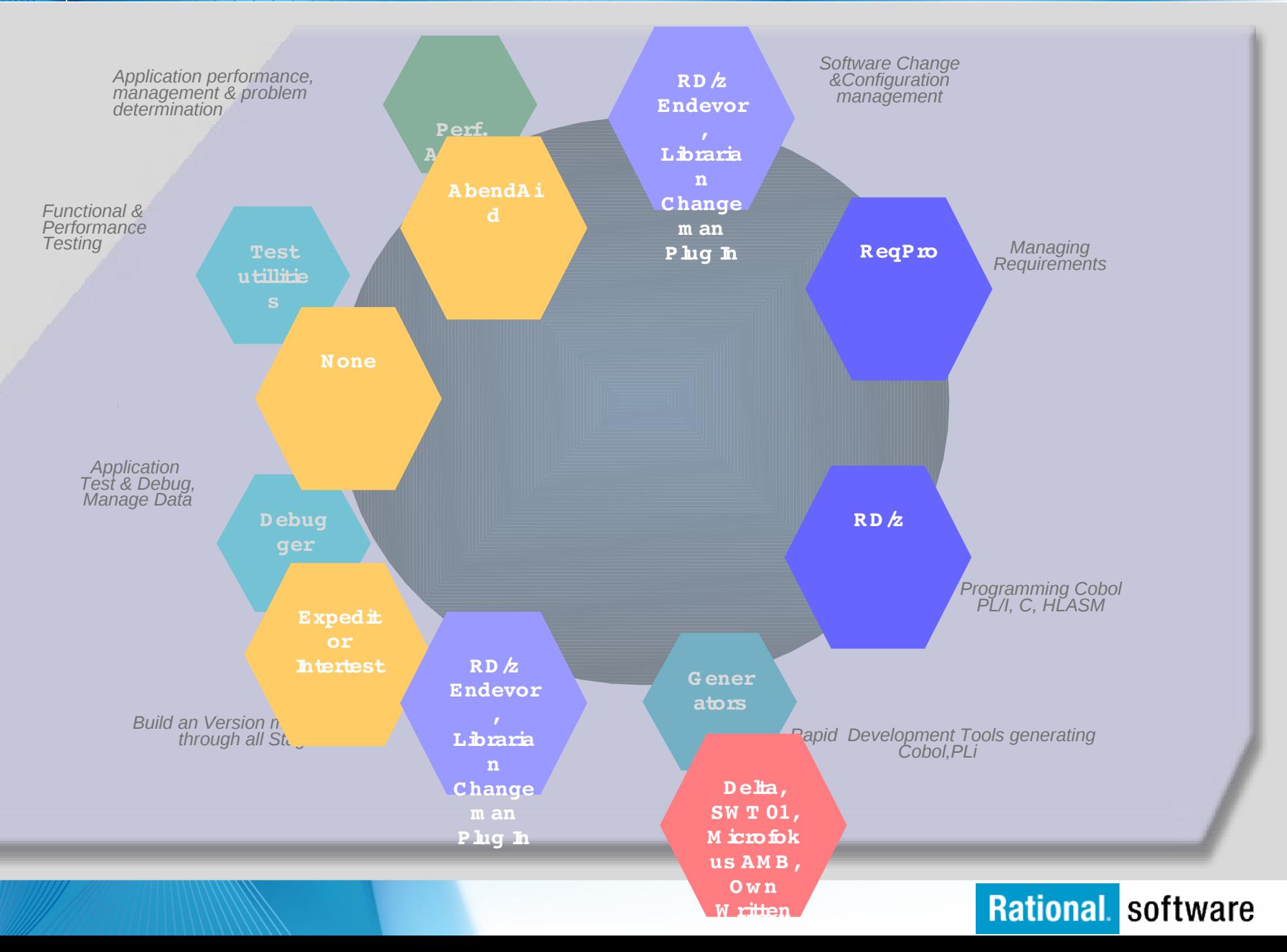

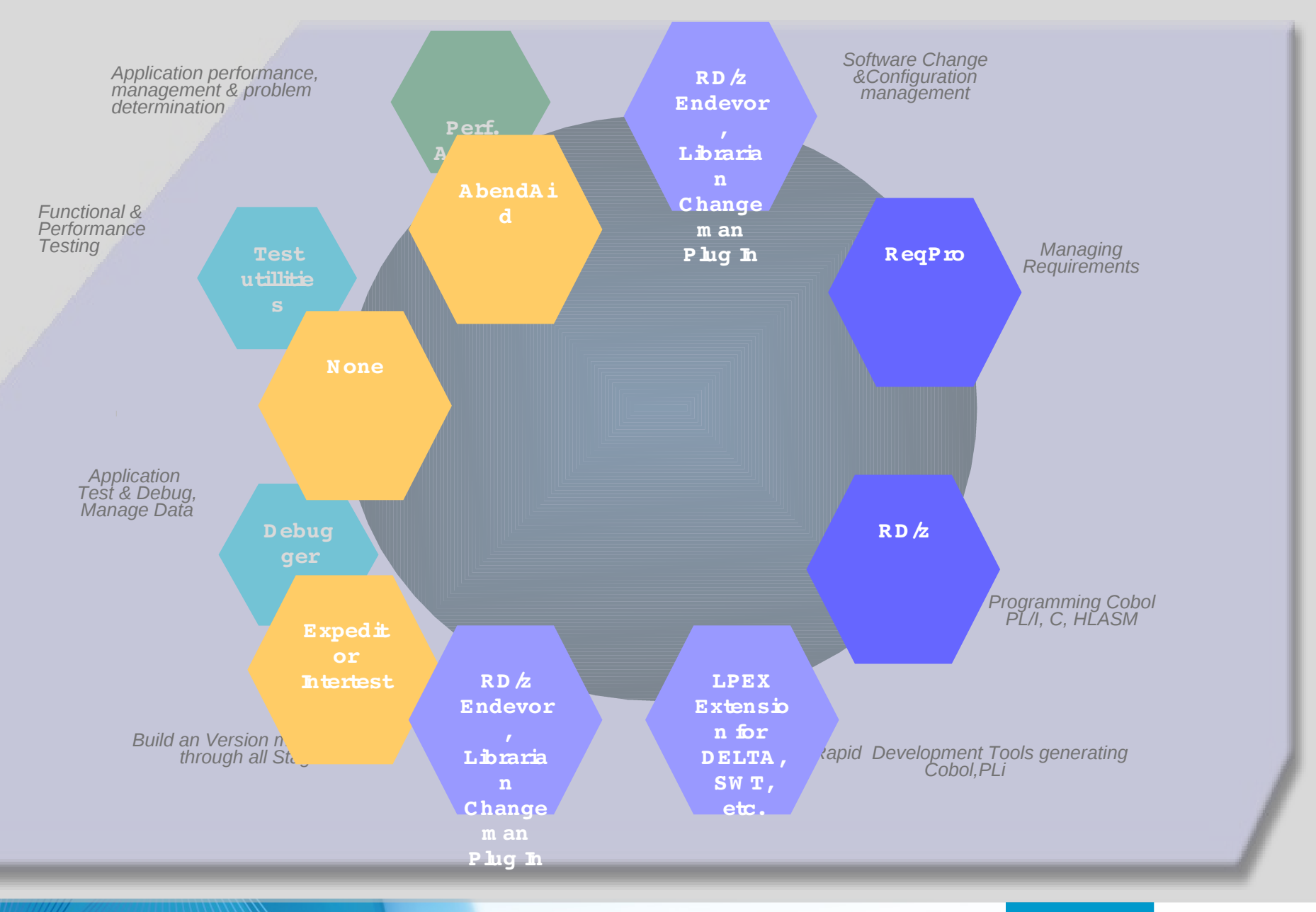

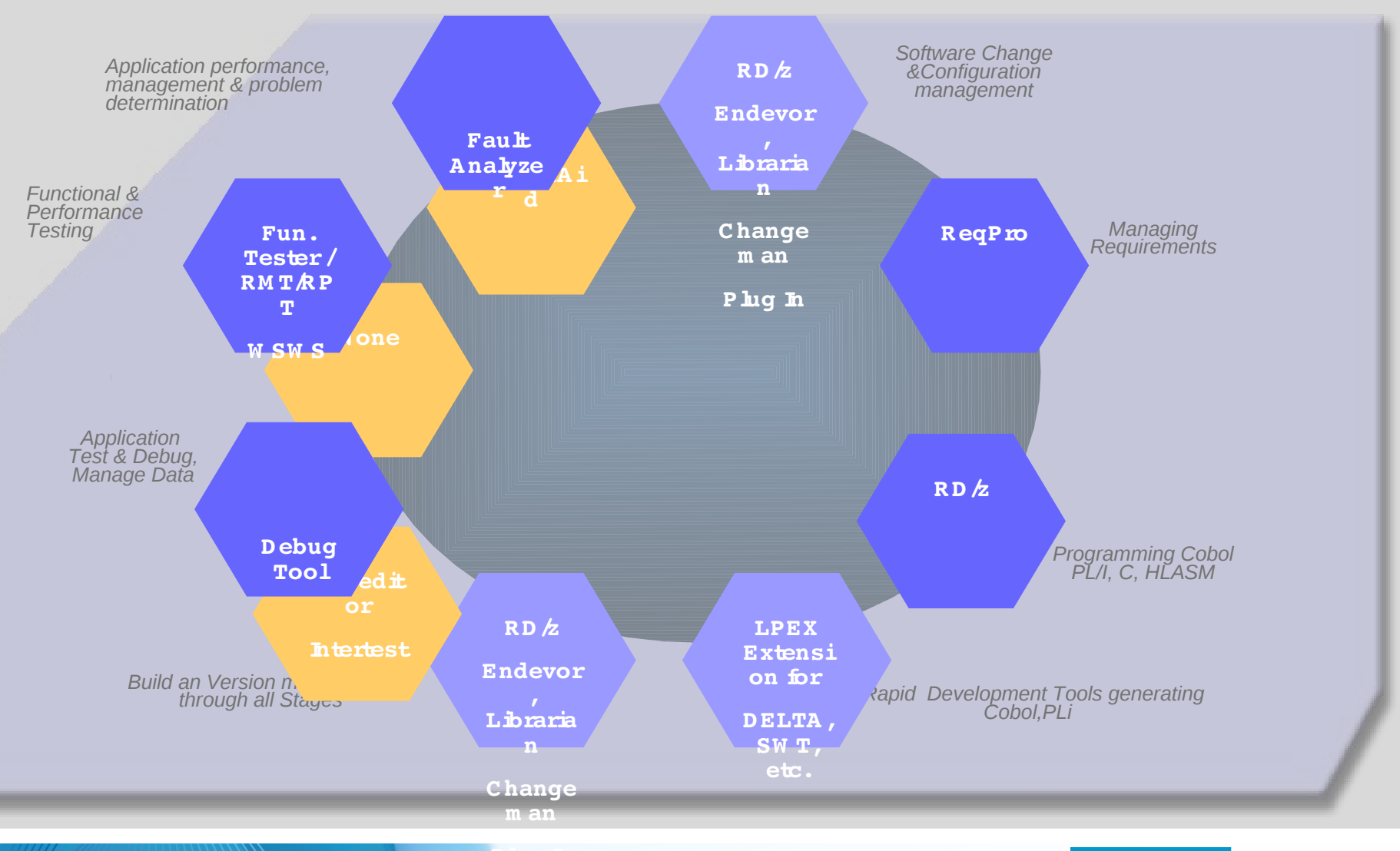

**Rational software** 

**Plug In**

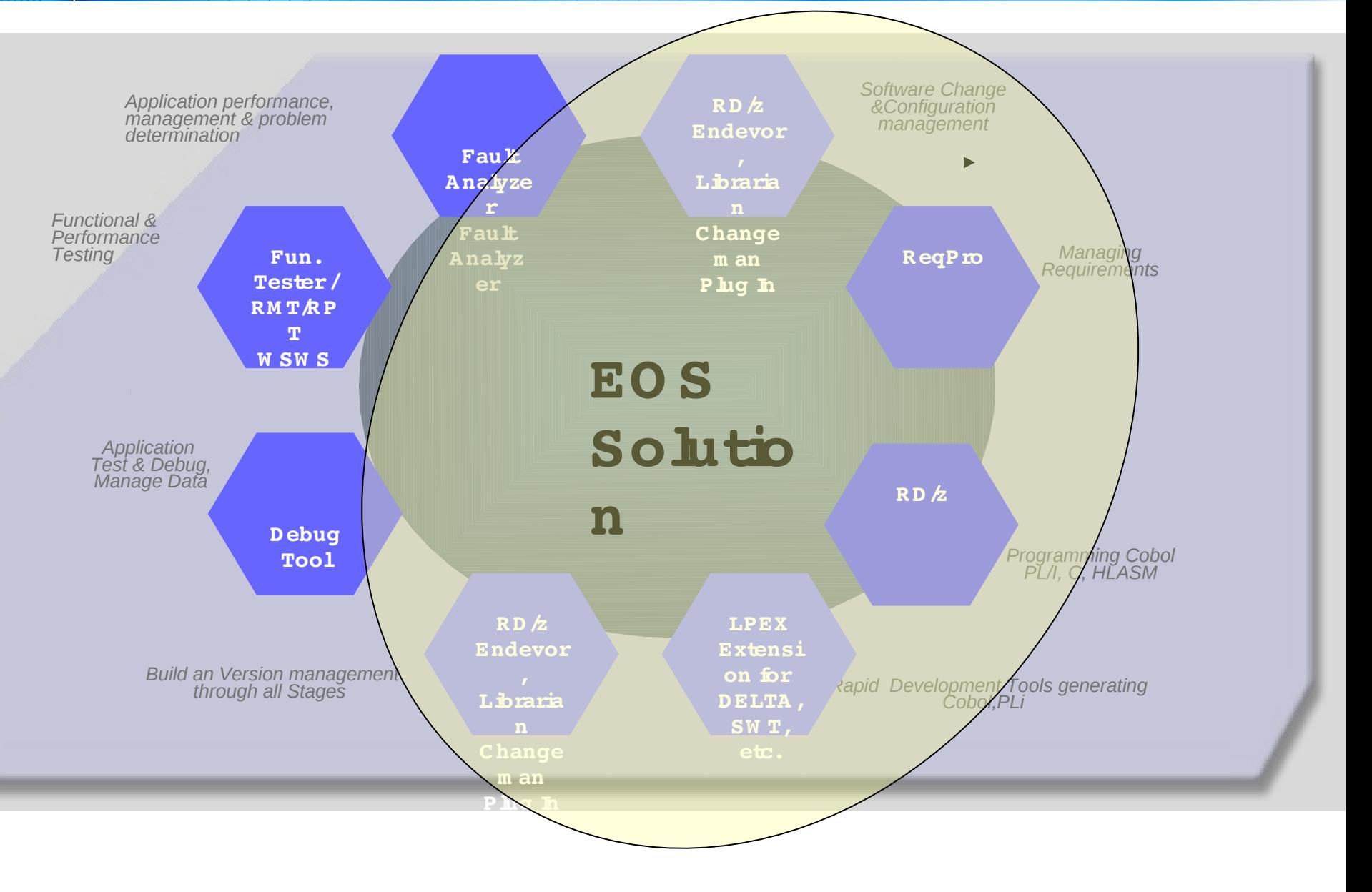

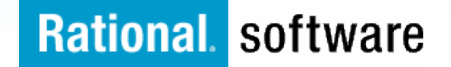

#### **Technology Strategy**

Enterprise Optimization Supplement adds real value to current MF SCM technologies

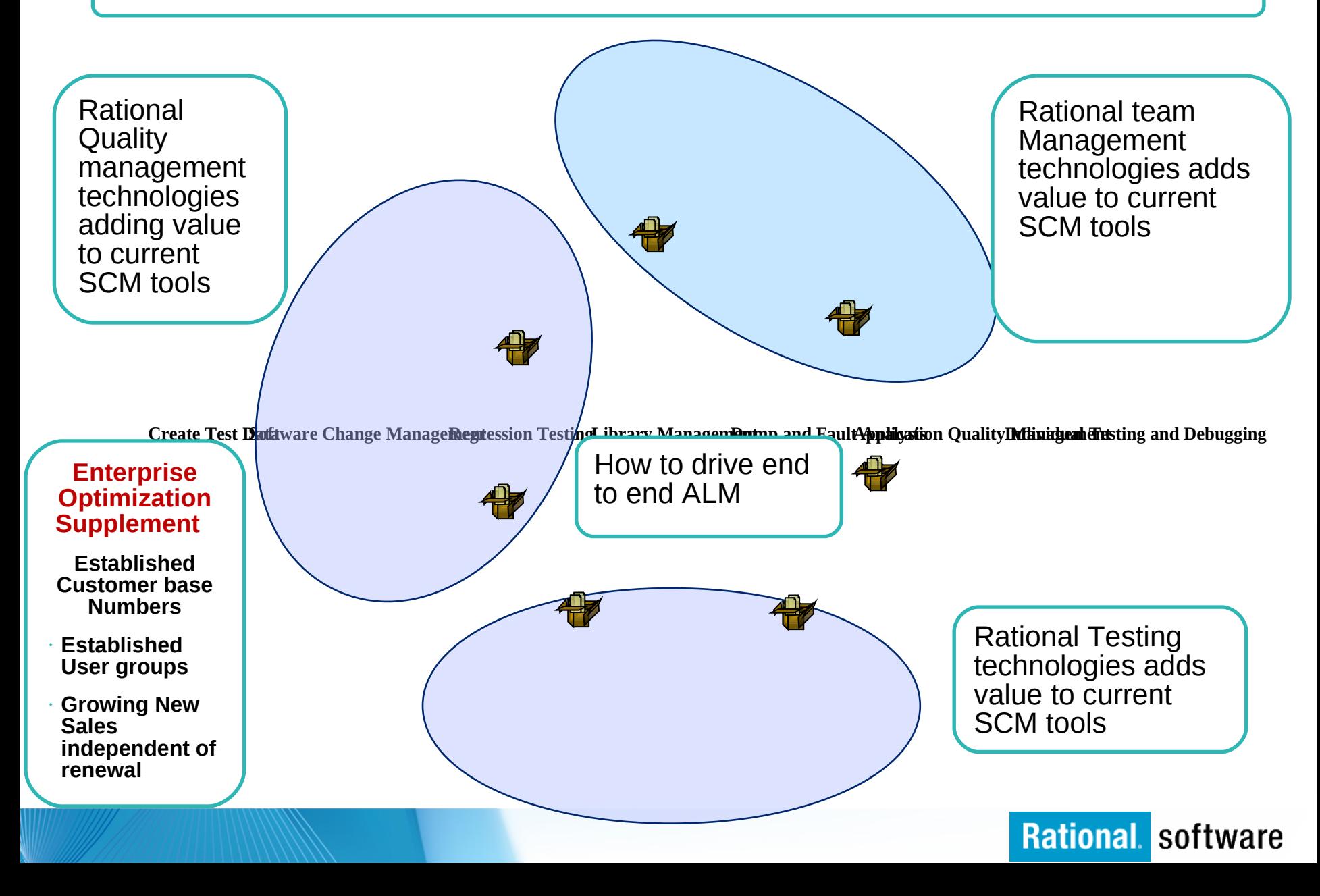

#### **Whom you talk with - Provide a REAL End To End Solution**

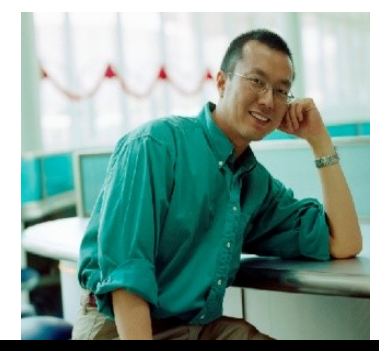

**Will my code break the group build?**

**Which servers can run my project?**

**What errors occurred in the last build?**

**How can I recreate the last version to do a patch?**

**What changes occurred while I was sleeping?**

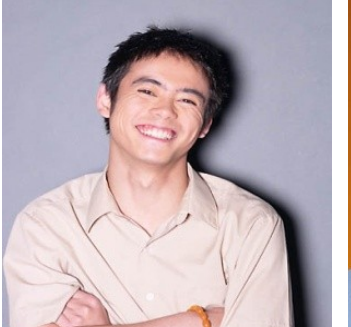

**How can I** 

**tools?**

**standardize when teams use different** 

**How can I speed up** 

**Where are the bottlenecks in our** 

**processes?**

**my builds?**

**shorter?**

**Are build times getting longer or** 

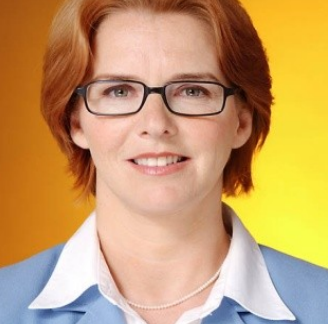

**Developer CM / Build Team Test / QA Team Project Manager VP / CFO**

**When will the build be ready to test? What has changed that I need to test? What automated tests have been run? What defects have been addressed since the last version?**

**What defects were resolved in this release? How far along is a specific fix in the development cycle? Why do my status reports give me different information for the same release?**

**Are we ready to release? What tradeoffs can we make to release on time? Which developers are most productive? Who generates higher quality code? Can we pass an audit? Are we being as efficient as we can.**

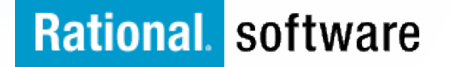

#### **Maximise IT Management & Developers acceptance?**

Collaborative communications between all parties involved in Application development is **key to success**.

- $\triangleright$  Development Area:
	- Application Development
	- Development Support
	- Quality Assurance
	- Release management
- $\triangleright$  Operation Area
	- Production Control (Service Desk activity)
	- **Security**
	- Systems Programming
	- Database Management
- $\triangleright$  Senior management
	- Internal Audit
	- Executive Sponsor

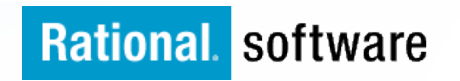

#### **Helping the Alignment of IT to Business**

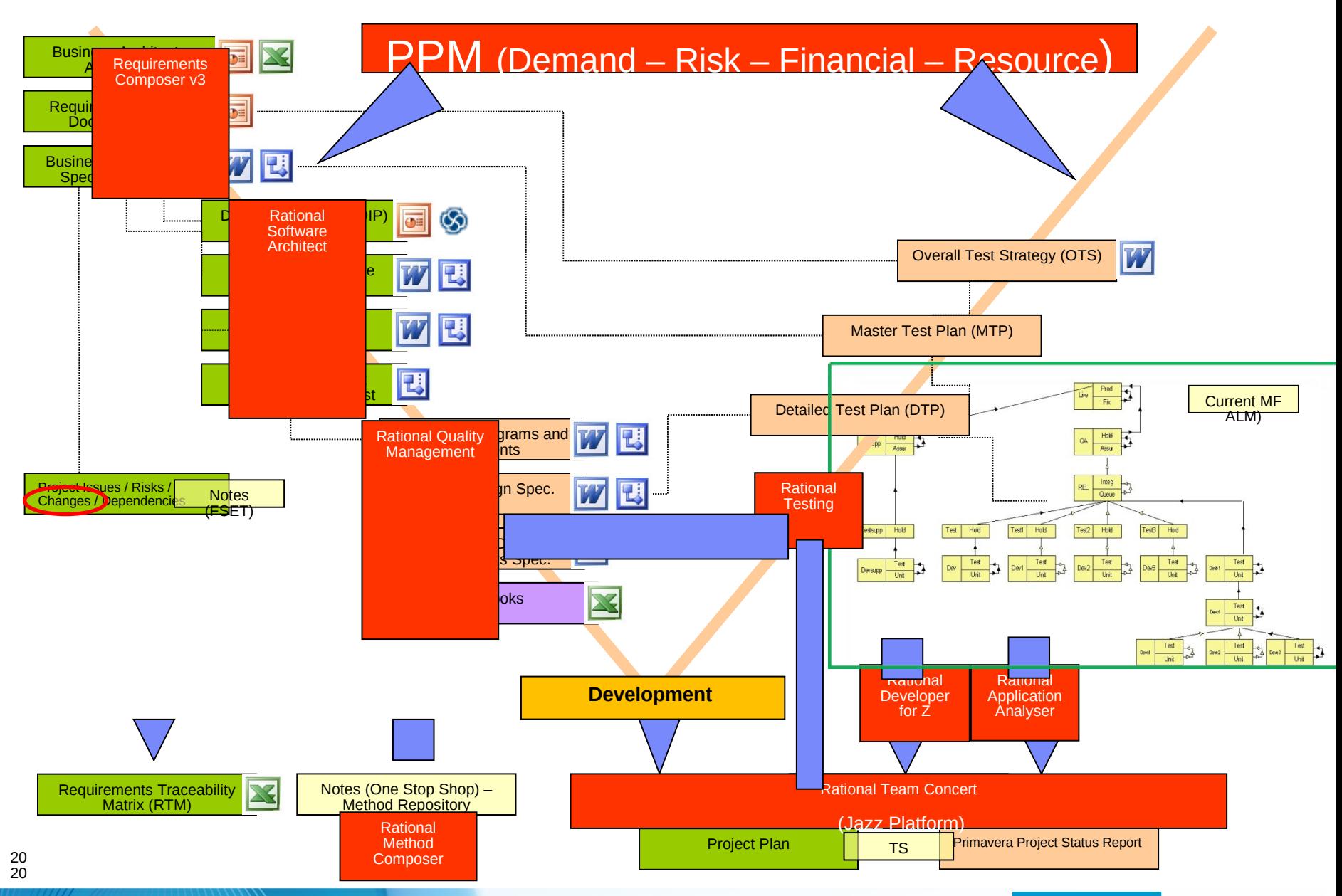

§ **Waterfall development Whe** *stabilit* **is the primary n**  *y* – **driver Example: CA Endevor linked to - Rational Team Concert,**

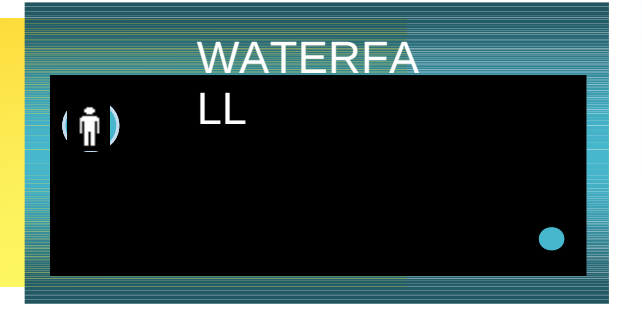

#### § **Iterative development Whe** *stability and change* **are equal players n**  – **Example: CA Endevor linked to - Rational Team Concert And RDZ,**

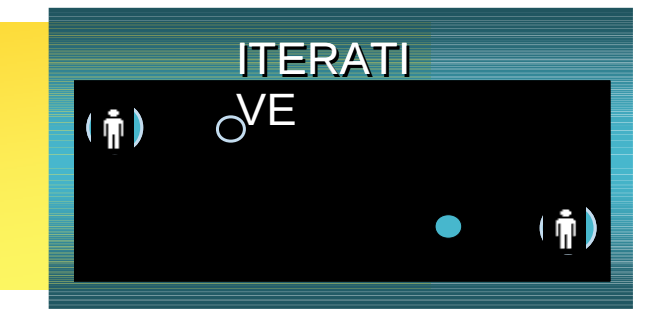

§ **Agile development Whe** *chang* **is the primary Example: CA Endevive inked to - Rational Team Concert**

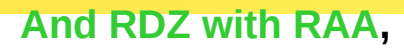

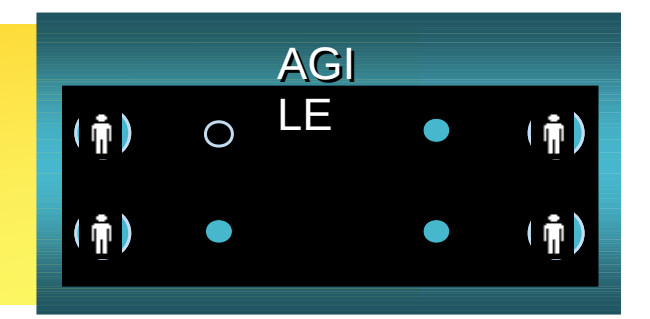

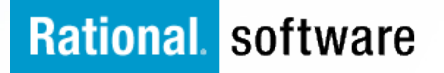

### **Agenda - Update**

**z/OS COBOL CICS DB2**

**Linux on System z WAS JEE**

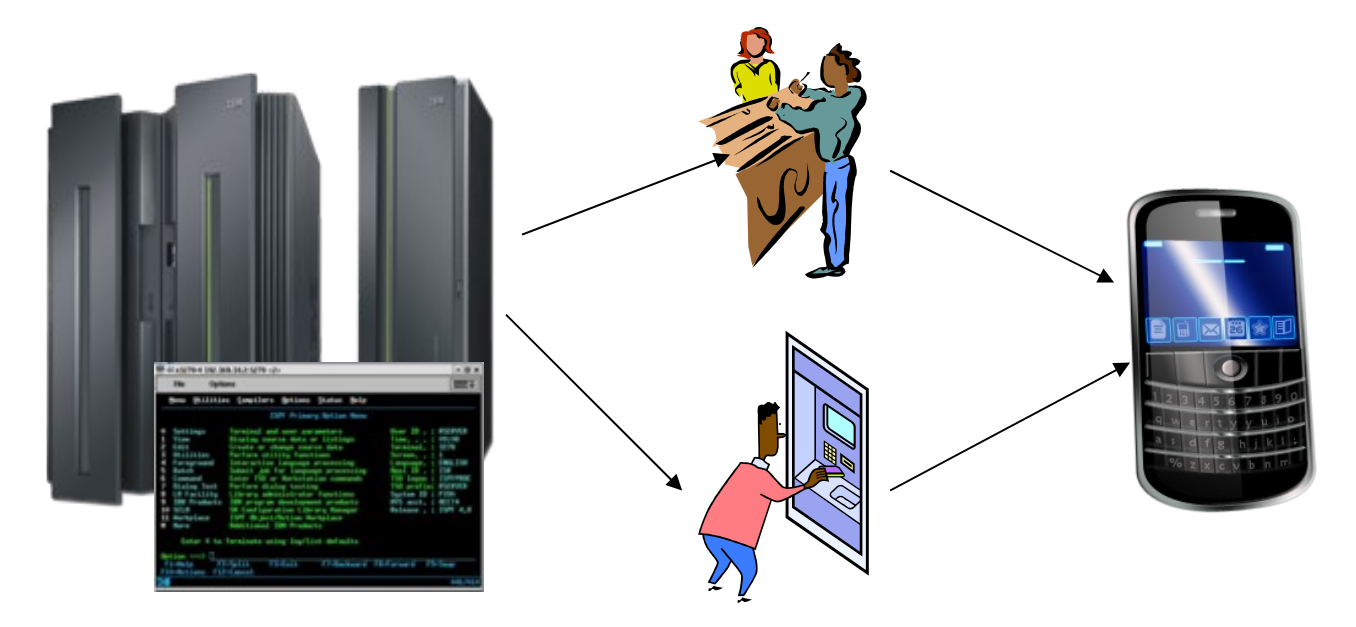

# IBM Technology supporting the Business to IT Alignment

# Rational software **The Enterprise Optimization**

- § Traditionally, each tool came with its own
	- UI Web and desktop presentations of views and tasks
	- Logic Workflow, process, search, query, scale, security and collaboration
	- Storage Availability, traceability
	- Privacy, backup/archive
- Resulting in...
	- Brittle integrations
	- Silos everywhere
	- High cost to maintain and administer
	- Proprietary API's

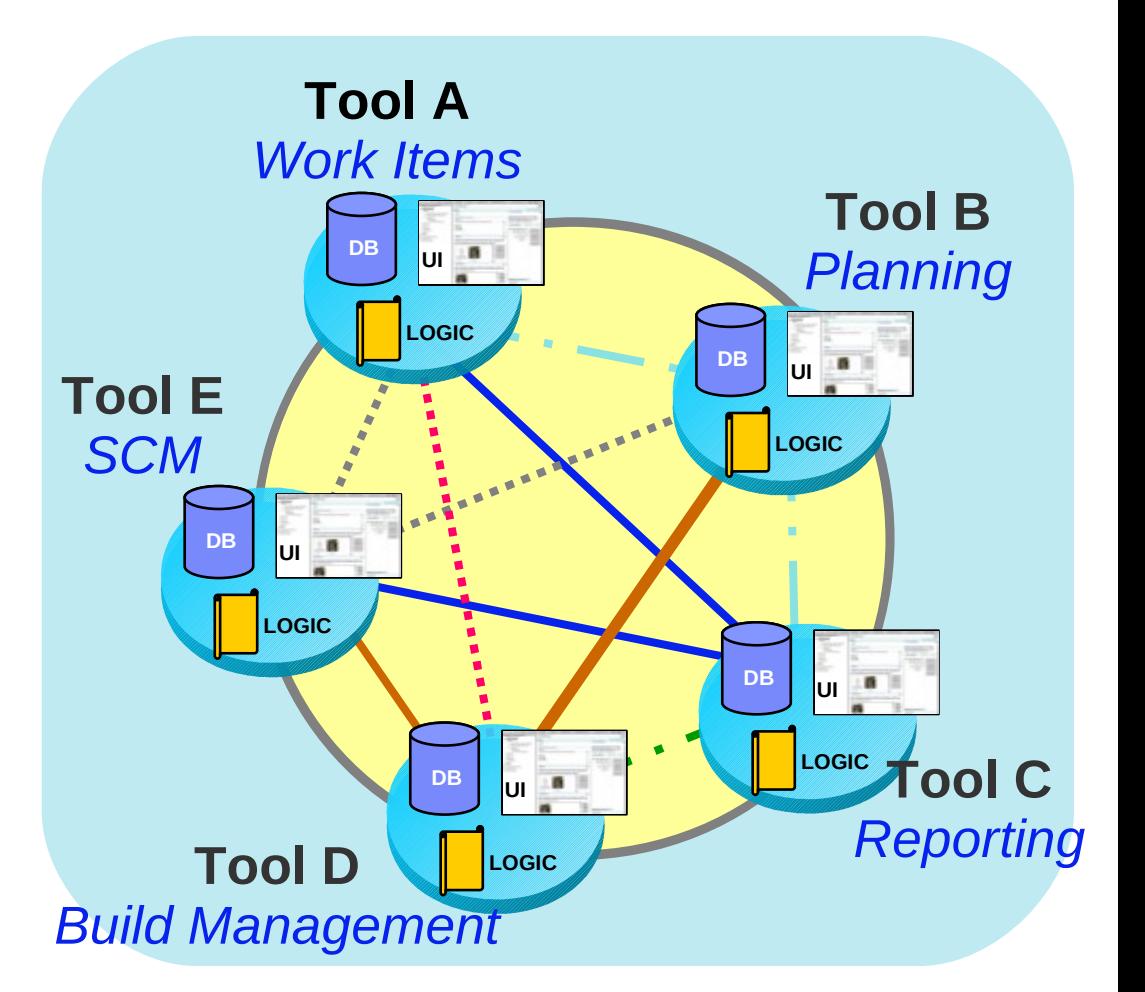

*How do you solve this?*

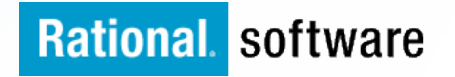

- § Unified Work Items, Agile Planning, Integrated Mainframe SCM with Build Mgmt, Enterprise Reporting
- § Single UI, with process management
- § Reduces Cost of Ownership
	- Administrative costs
	- Training/Adoption
	- Customisations

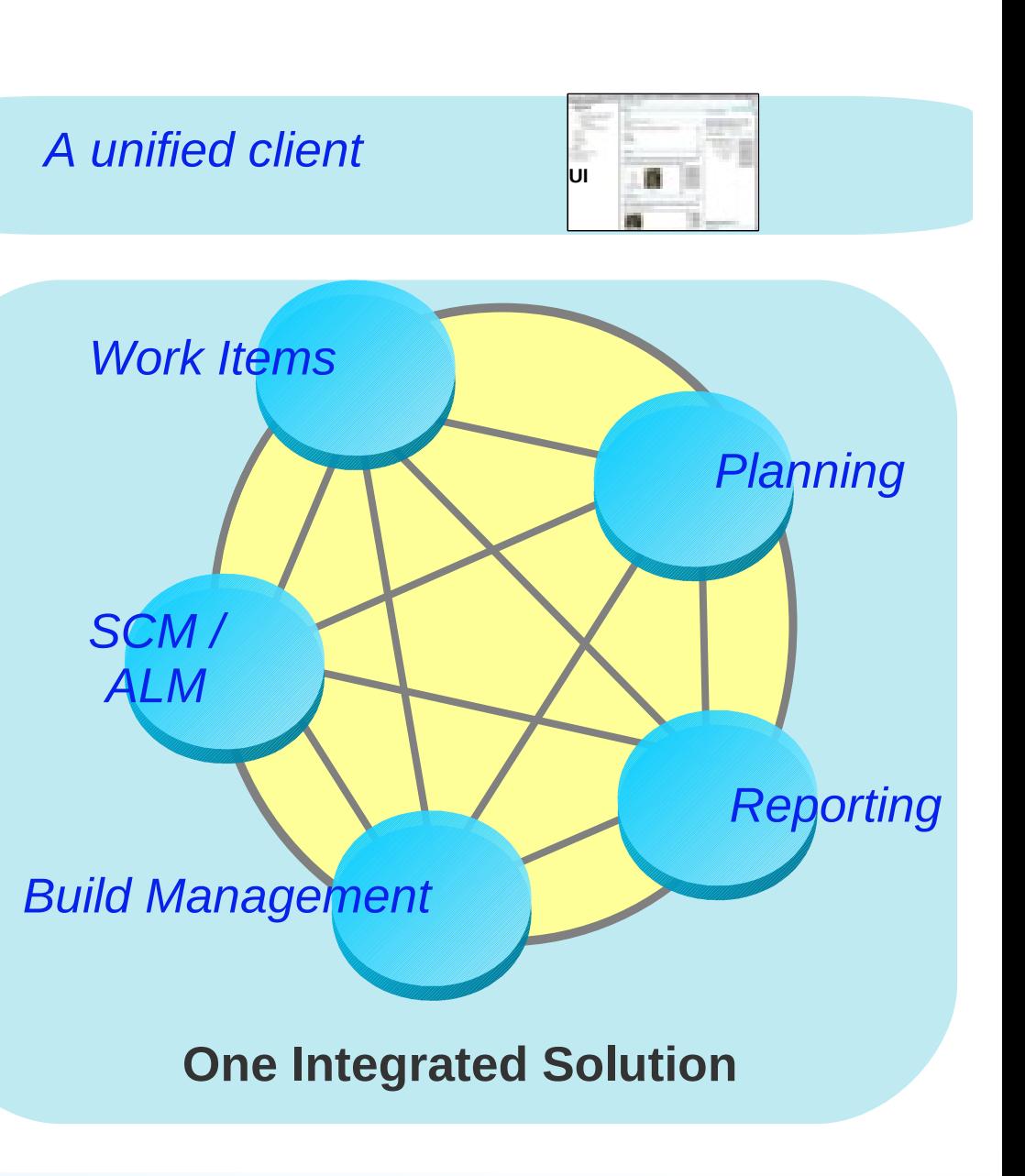

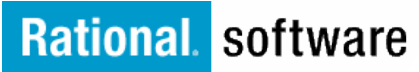

#### **Rational Enhancing Mainframe CA Endevor**

#### Complete set of System z Development and Test capabilities for an integrated development environment

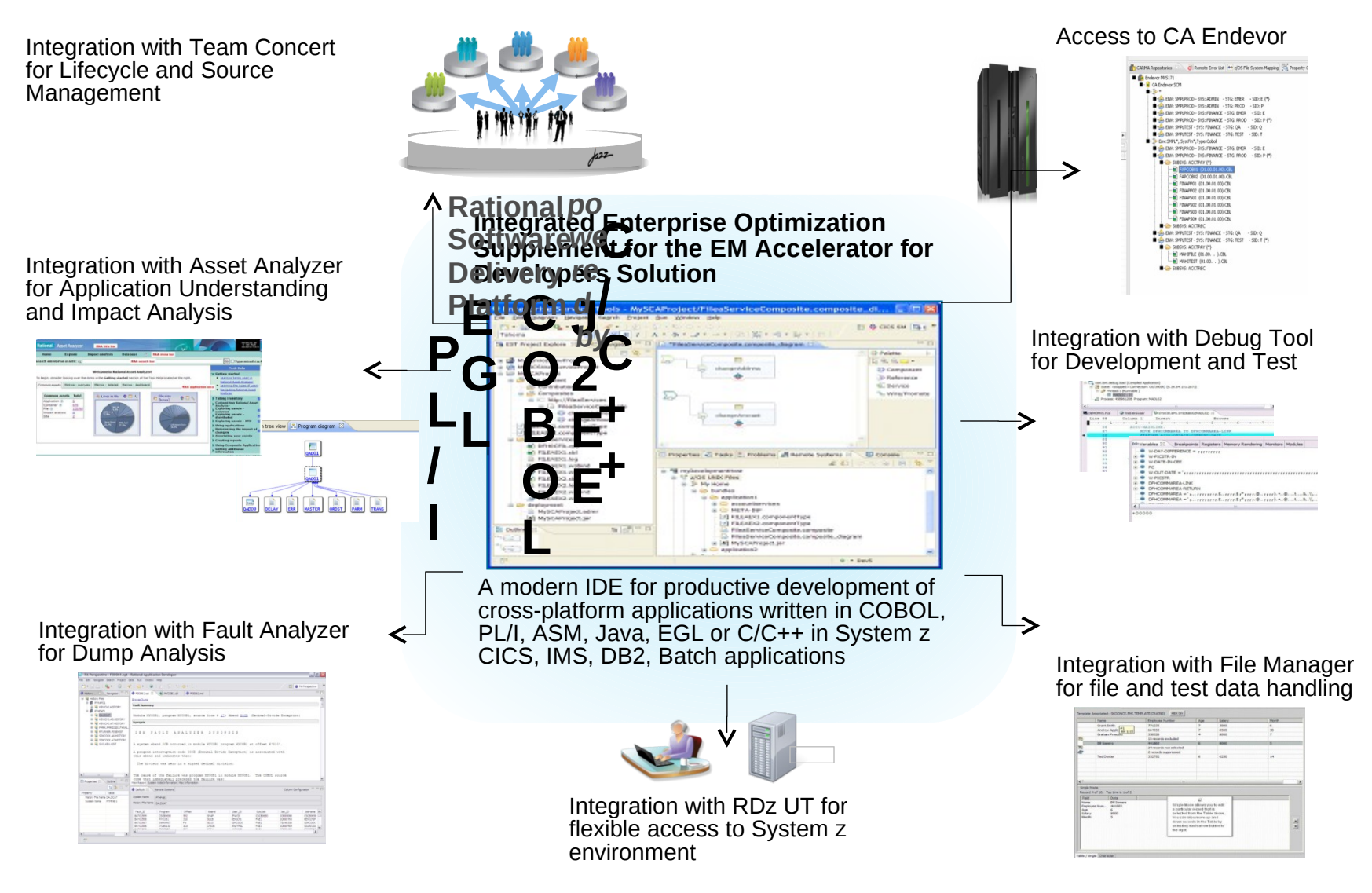

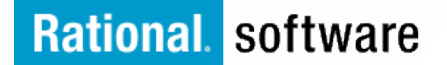

## **Integrations and Extensions**

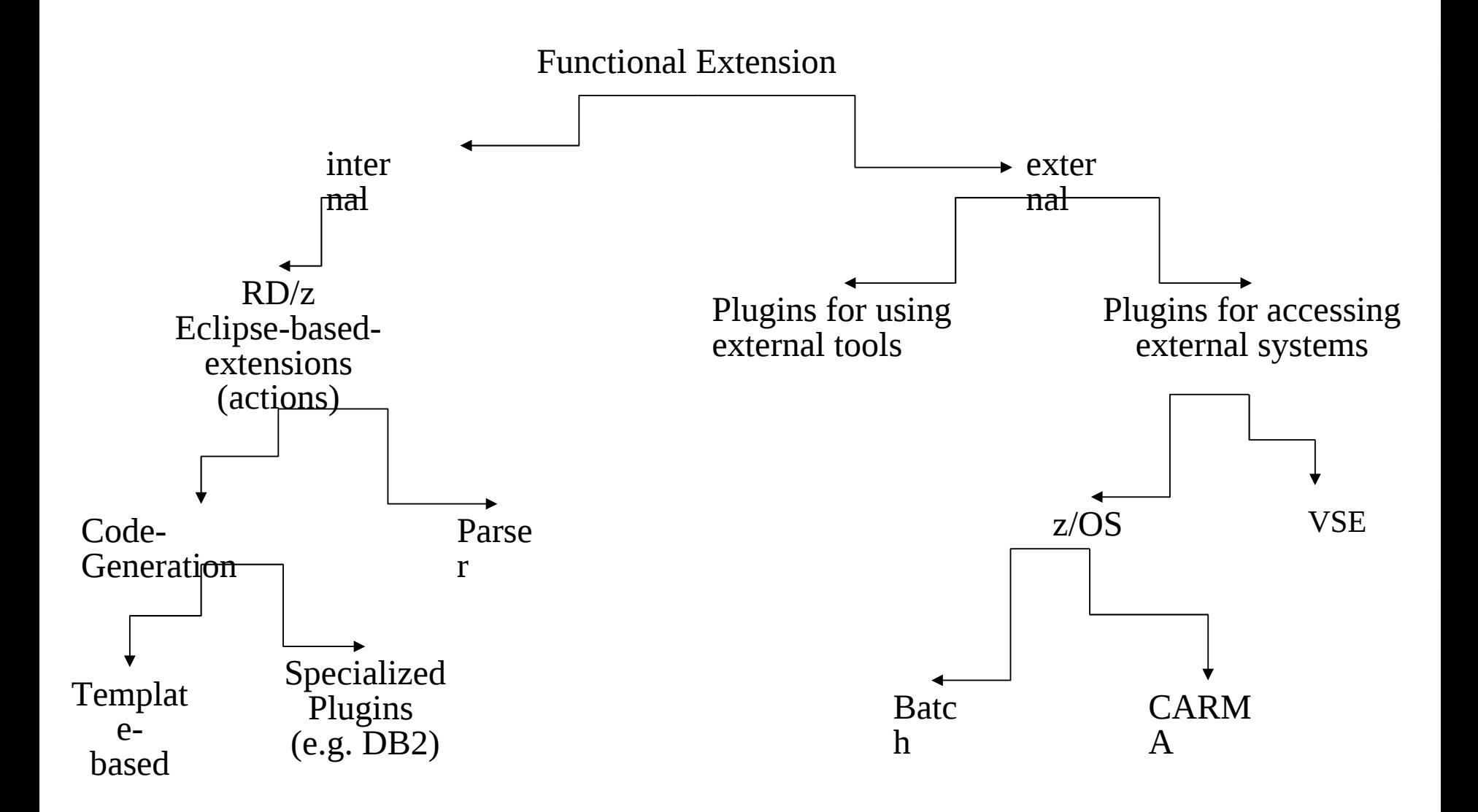

- $\ge$  Enables Jazz governance with Endevor or Changeman
- <sup>Ø</sup> Query from the host SCM a property of a work-item to allow/disallow an action

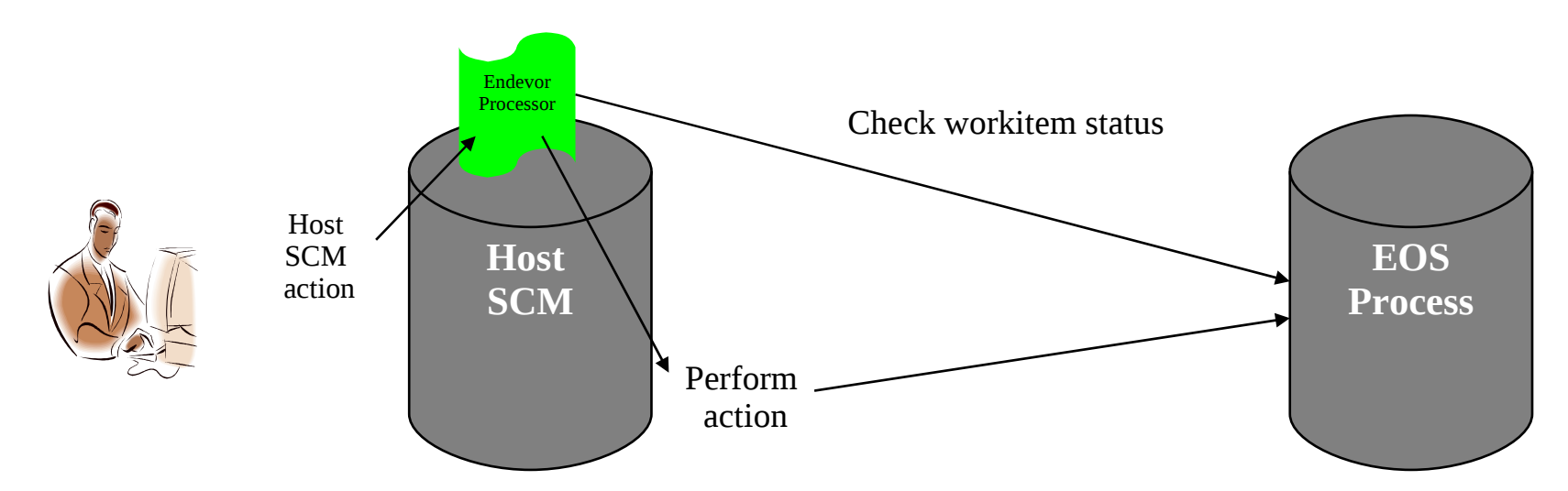

- **Takes advantage of Work Item REST API (cURL)**
- Provide on the mainframe  $a \ll Wl$  query gateway »
- Endevor action update work item(s)
- § Prevent Endevor action based on work item status
- $\cdot$  Endevor action updates work item status
- Endevor action can add comments to work item

**Communication** :

Endevor Processor's Changeman Skels OMVS Rexx using cURL Simple batch JCL

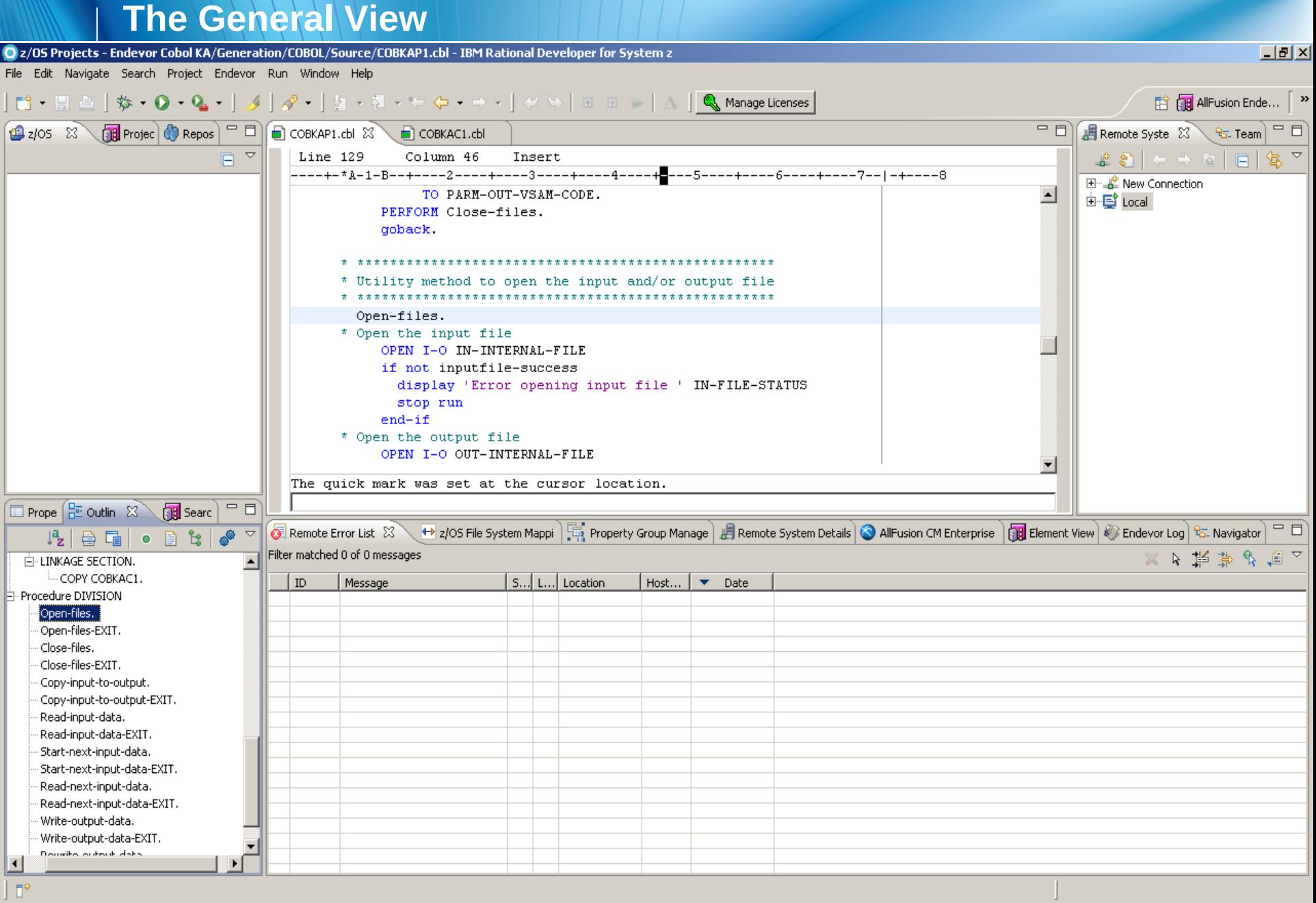

## Rational software

J

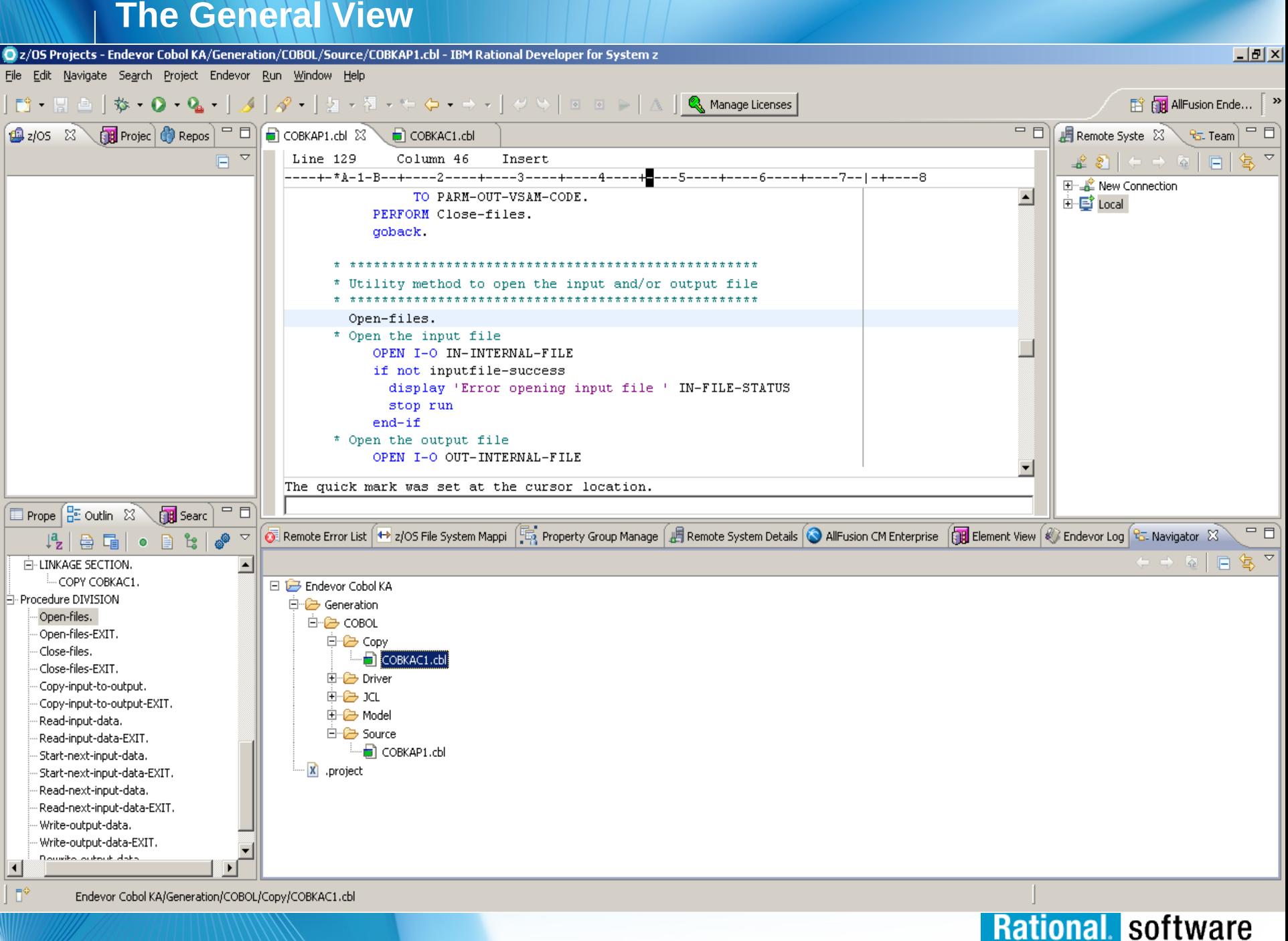

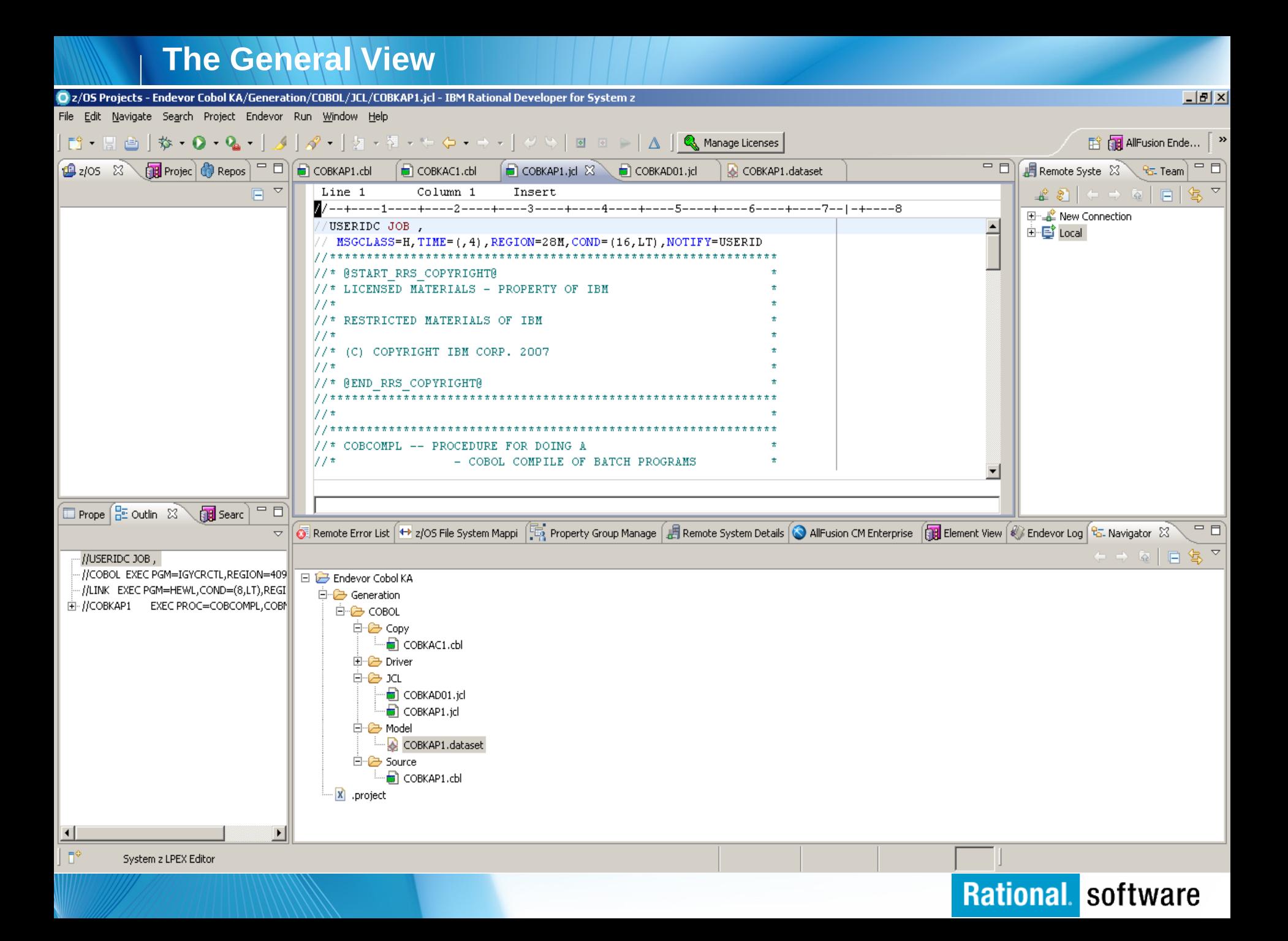

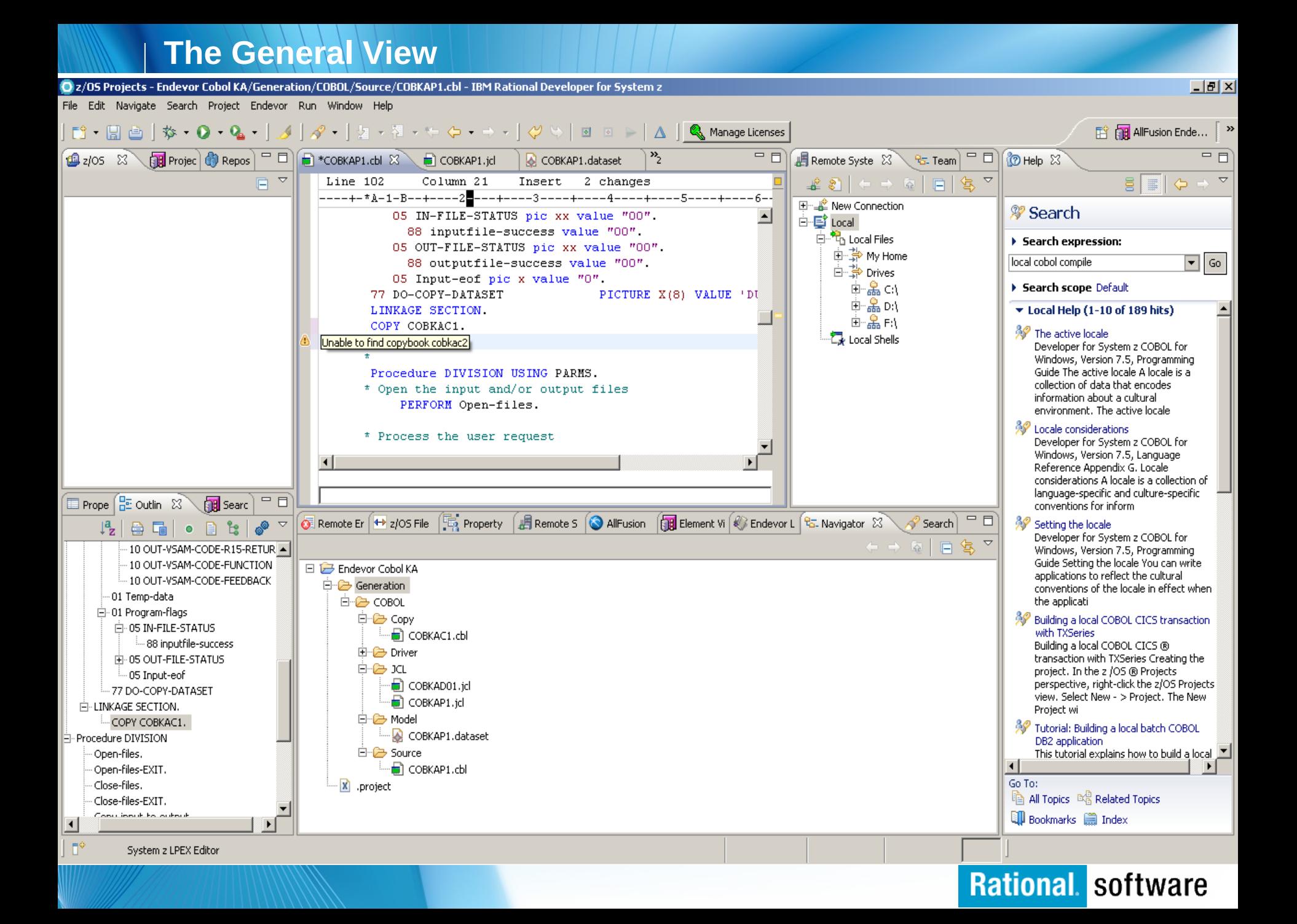

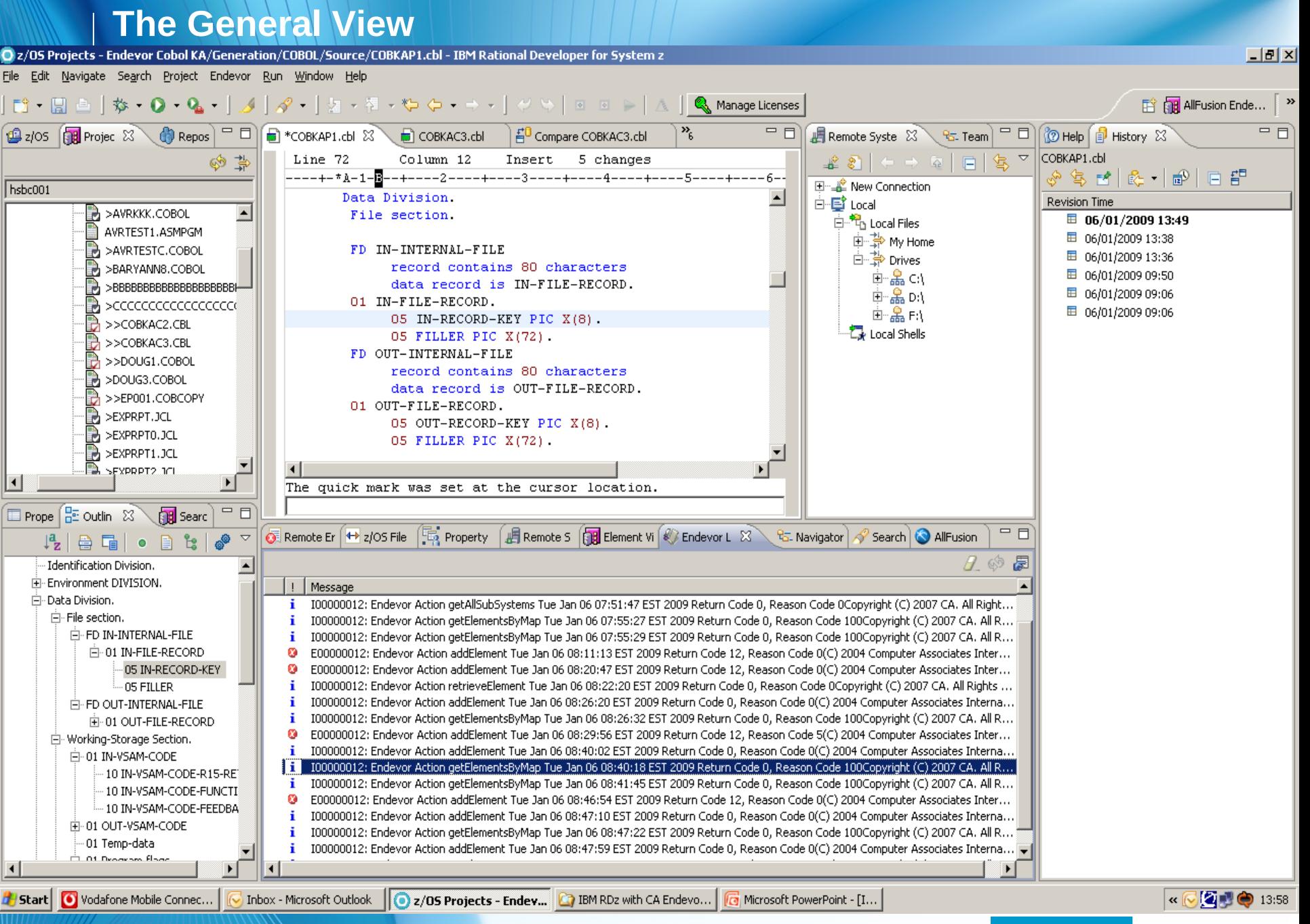

## **Code Generation Plug Ins (DB2)**

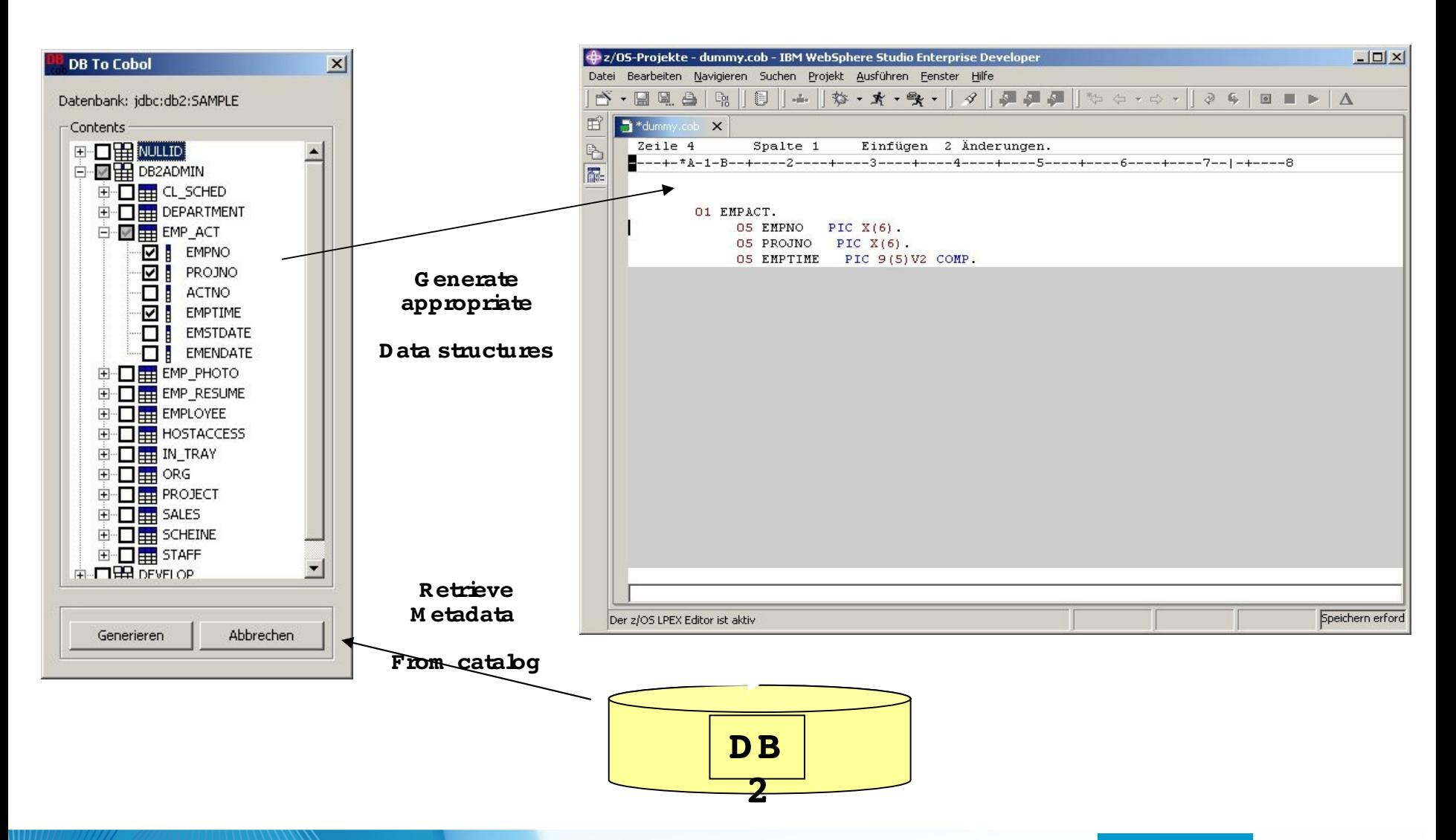

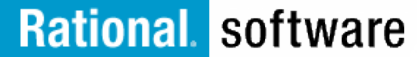

## **Code Generation Plug Ins (DB2)**

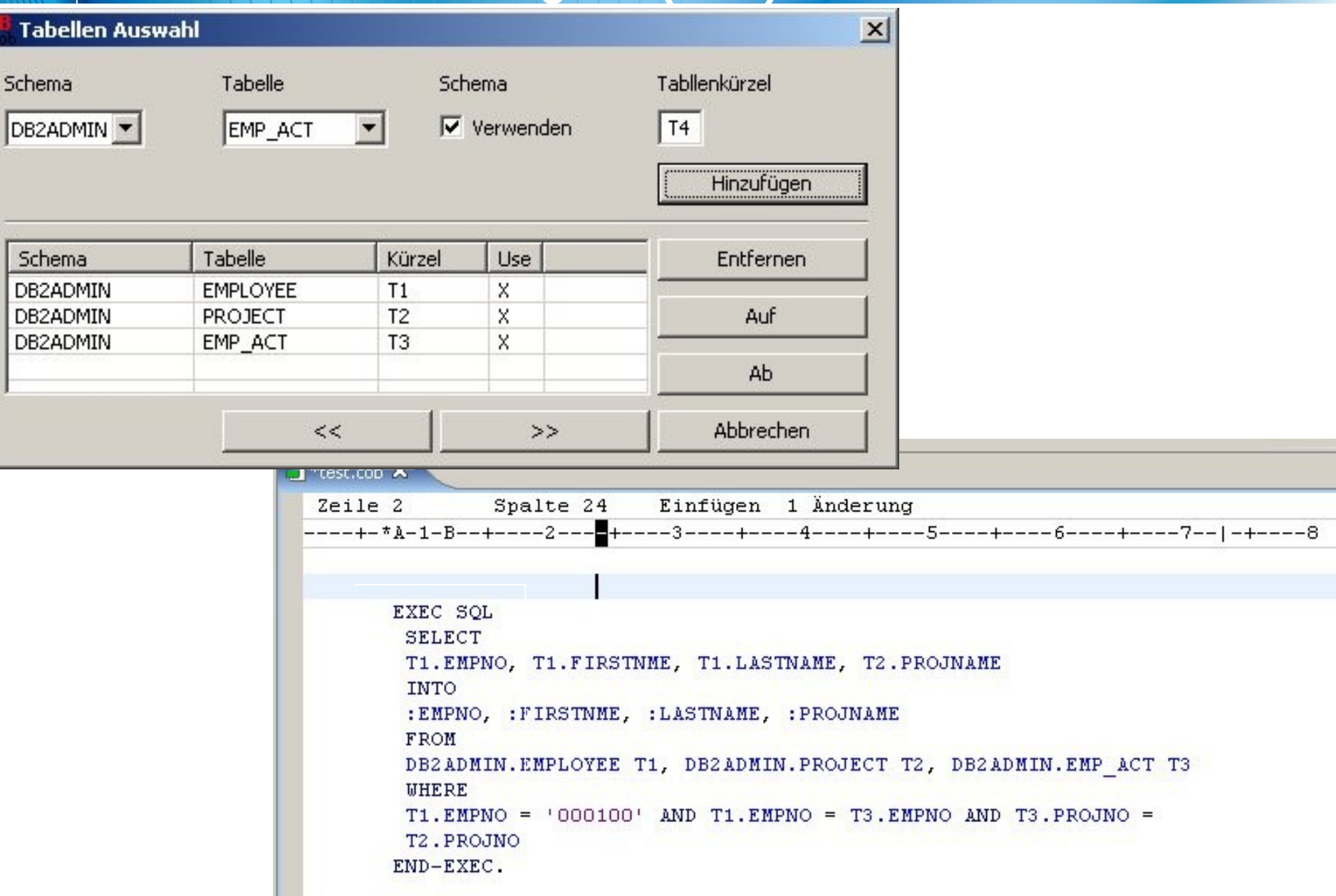

## **Template Generation (Codeframes, JCL.. )**

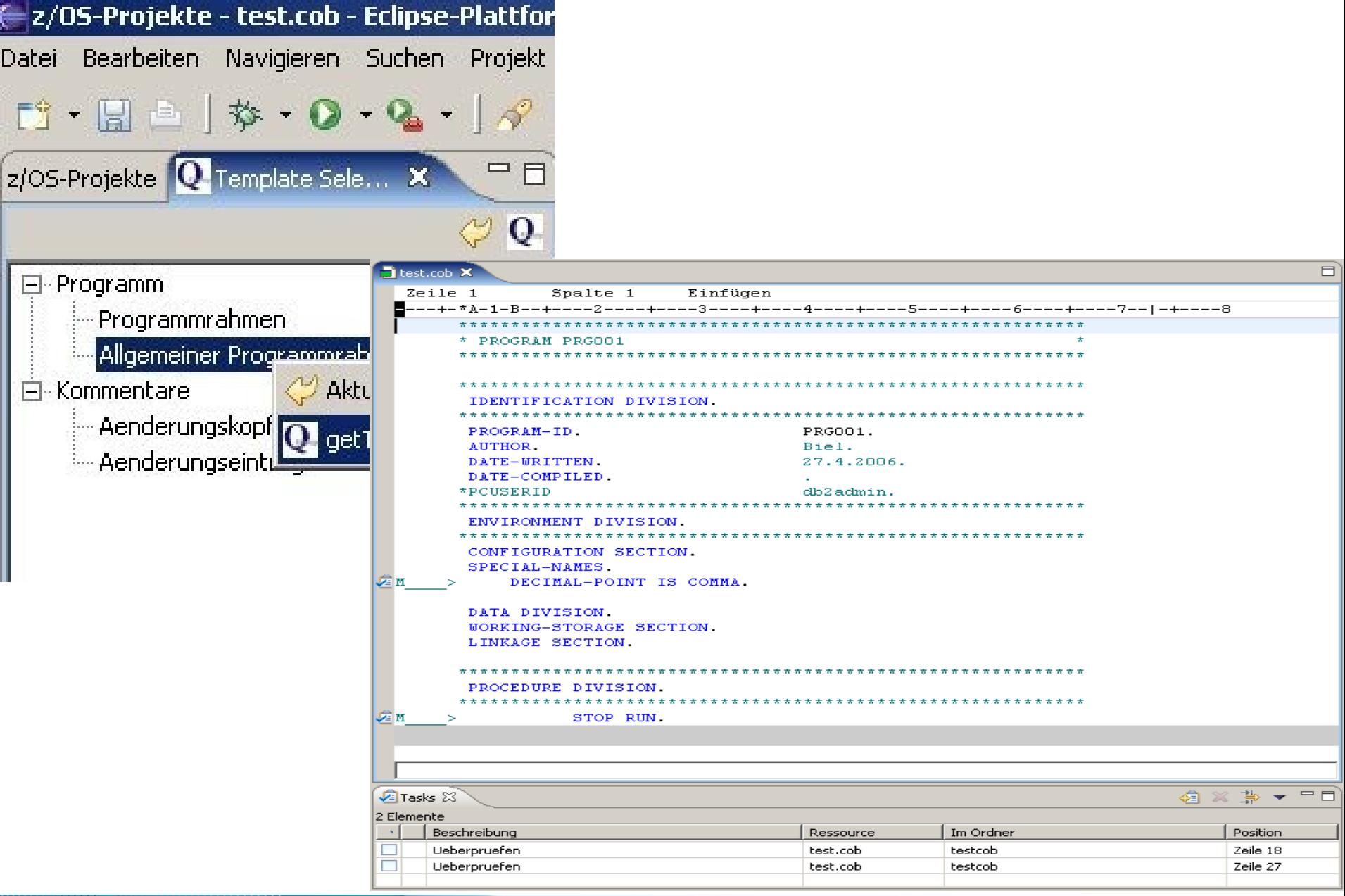

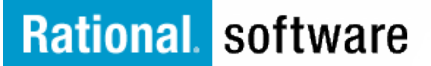

## **Embedded Languages (SWT01, Delta, Natural ...)**

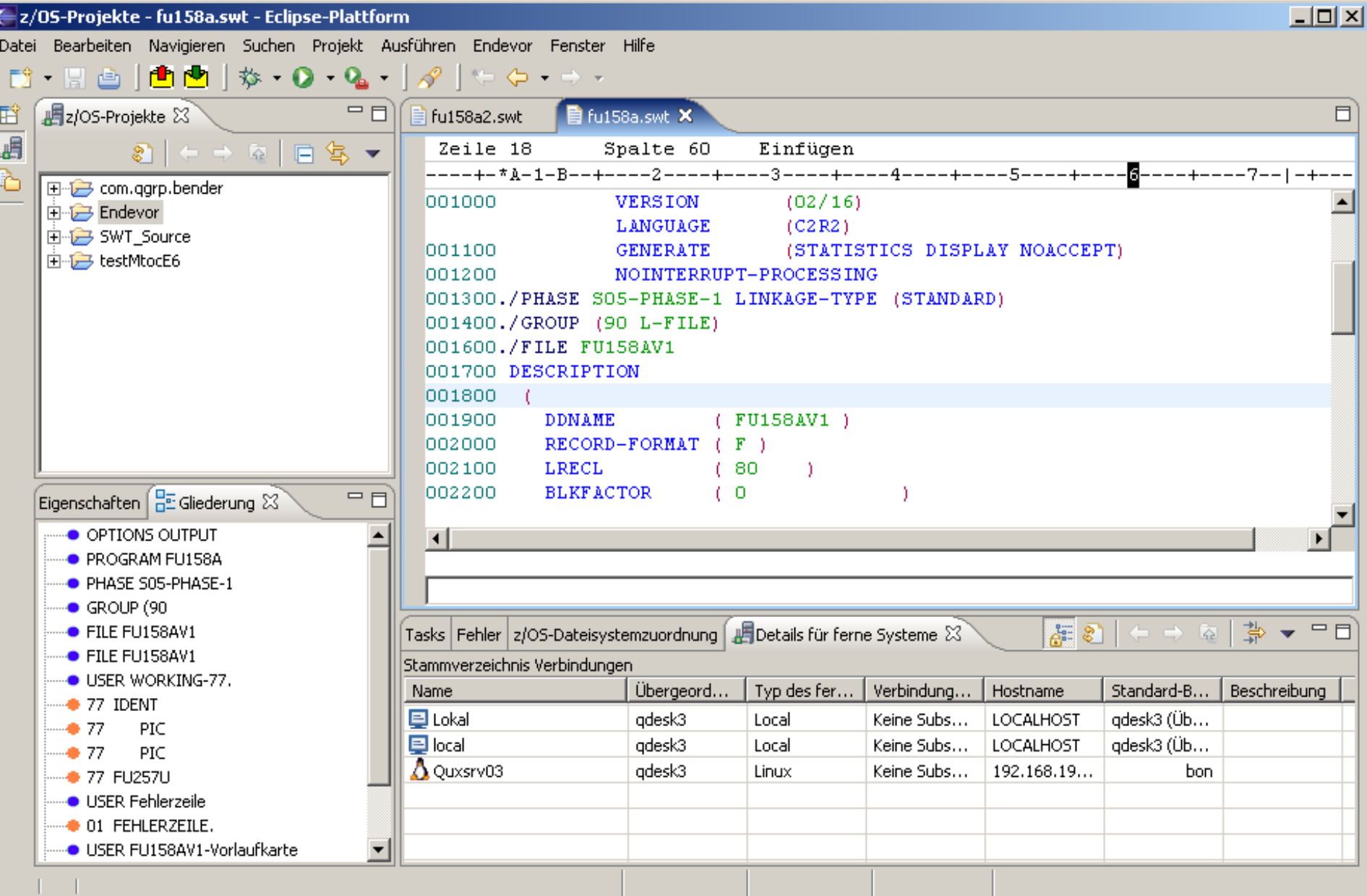

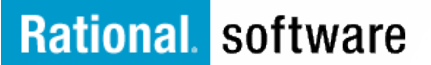

## **Accessing foreign Systems (batch)**

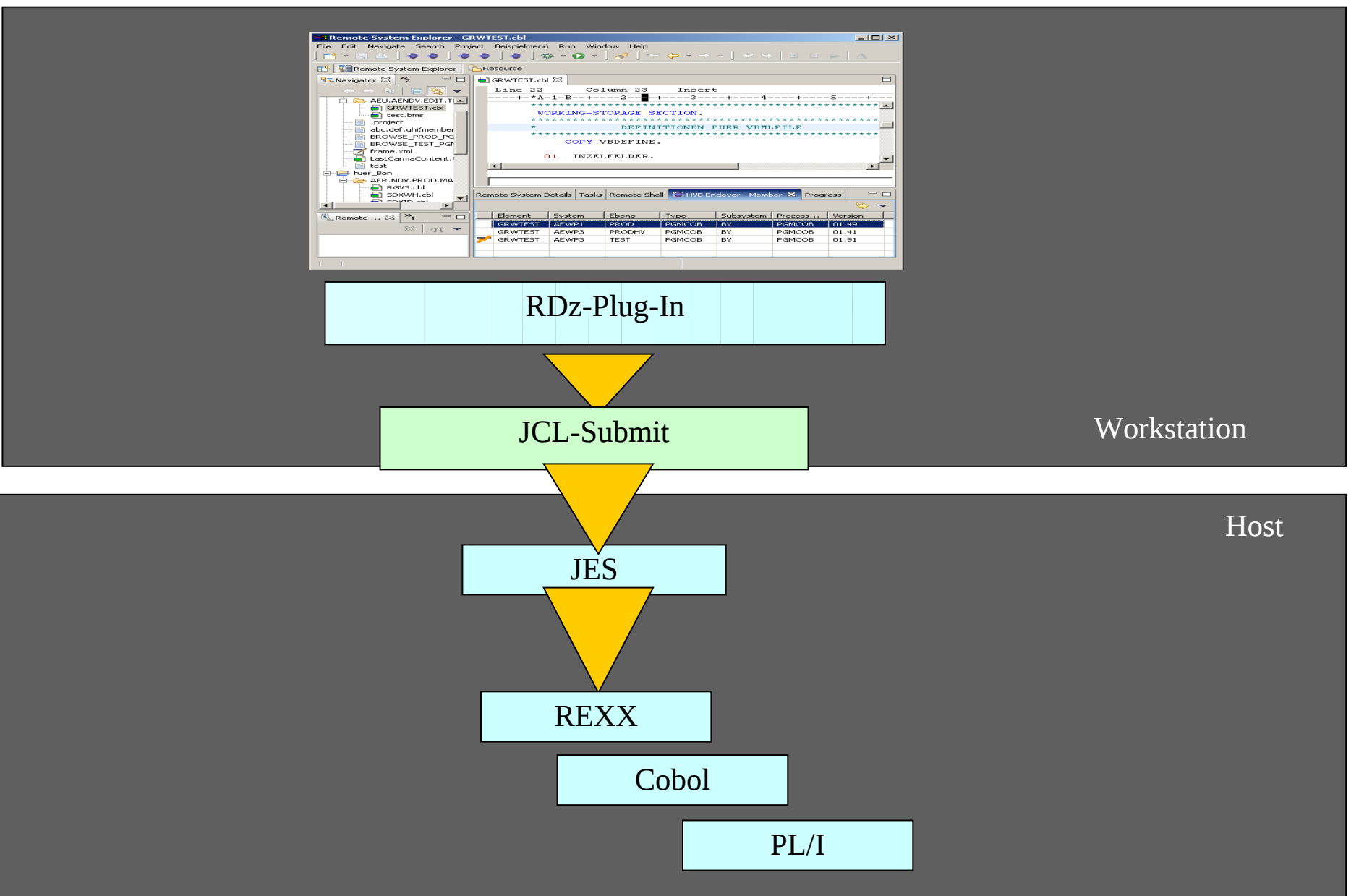

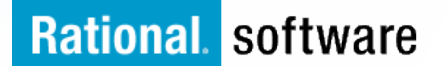

## **Accessing foreign Systems (batch)**

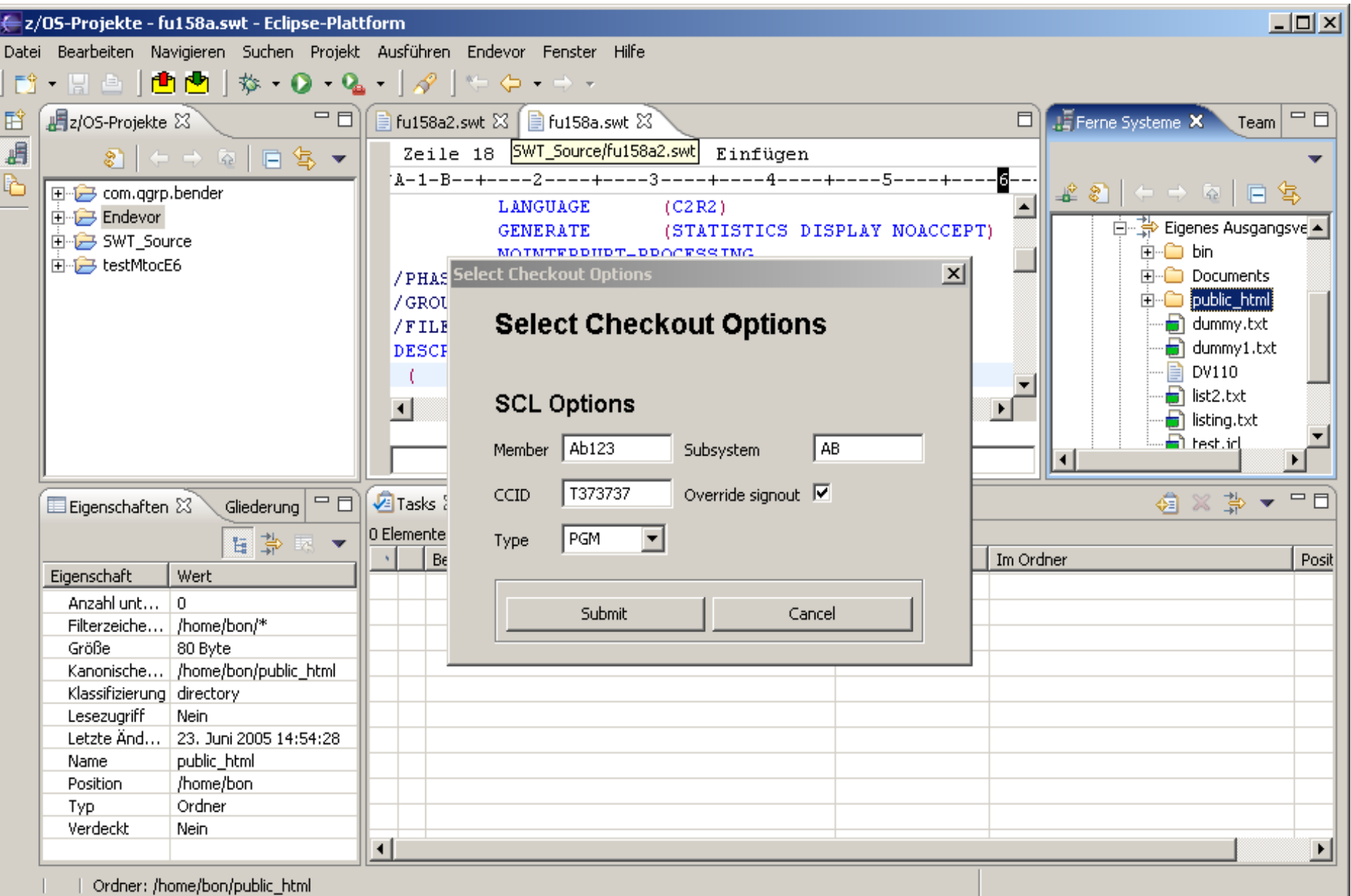

## **EOS and SCM**

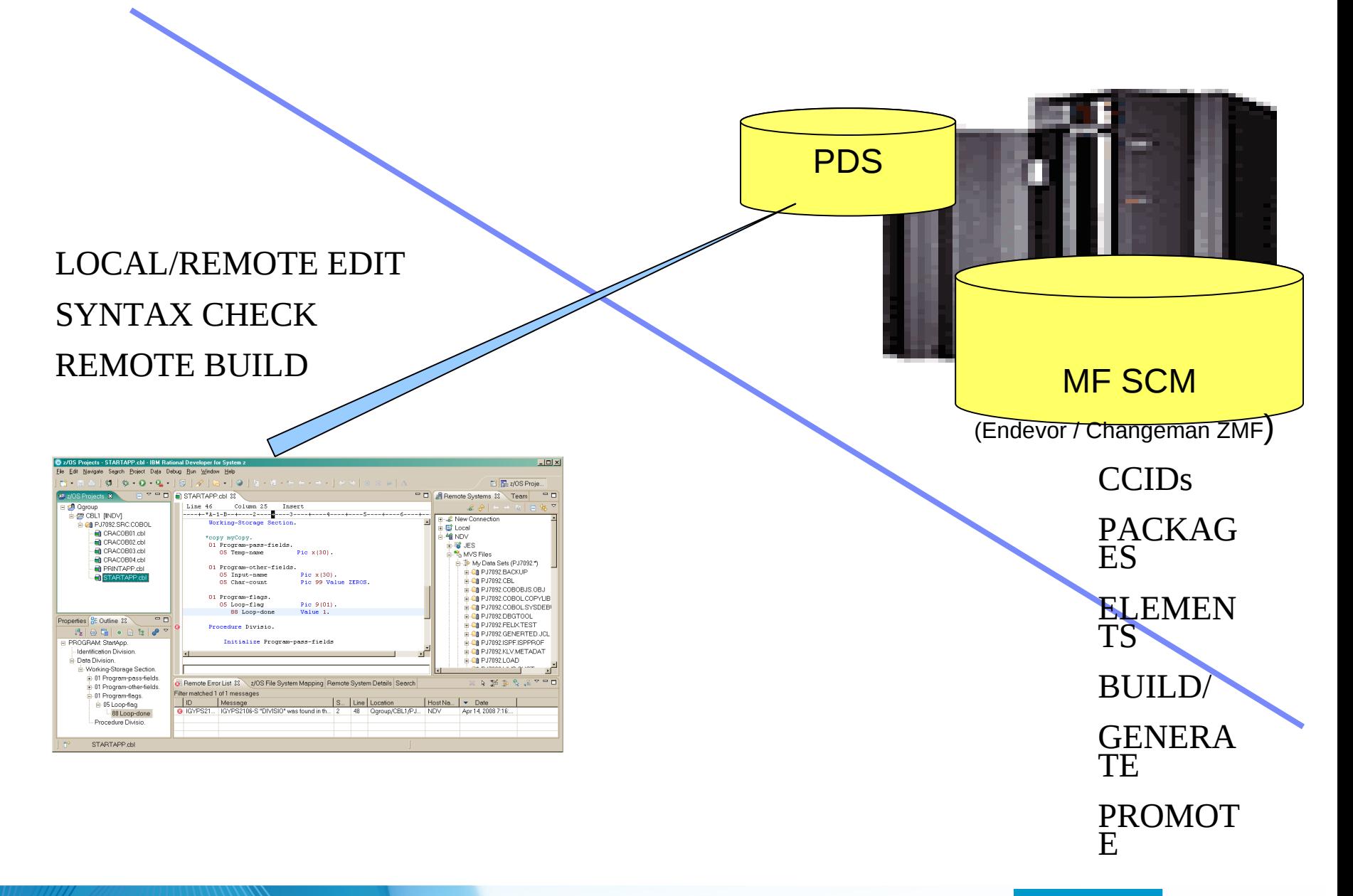

## **Challenges integrating SCM`s in EOS**

- <sup>Ø</sup> Search Sources stored in MF SCM out of EOS
- <sup>Ø</sup> Get CCID / Package Element Information
- **► Check Out to PDS and Check In back**
- <sup>Ø</sup> Run Build Jobs under MF SCM Control
- $\triangleright$  Get Build Results back from MF SCM

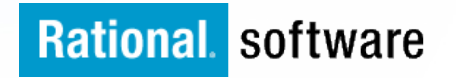

## **Basic EOS Development Workflow**

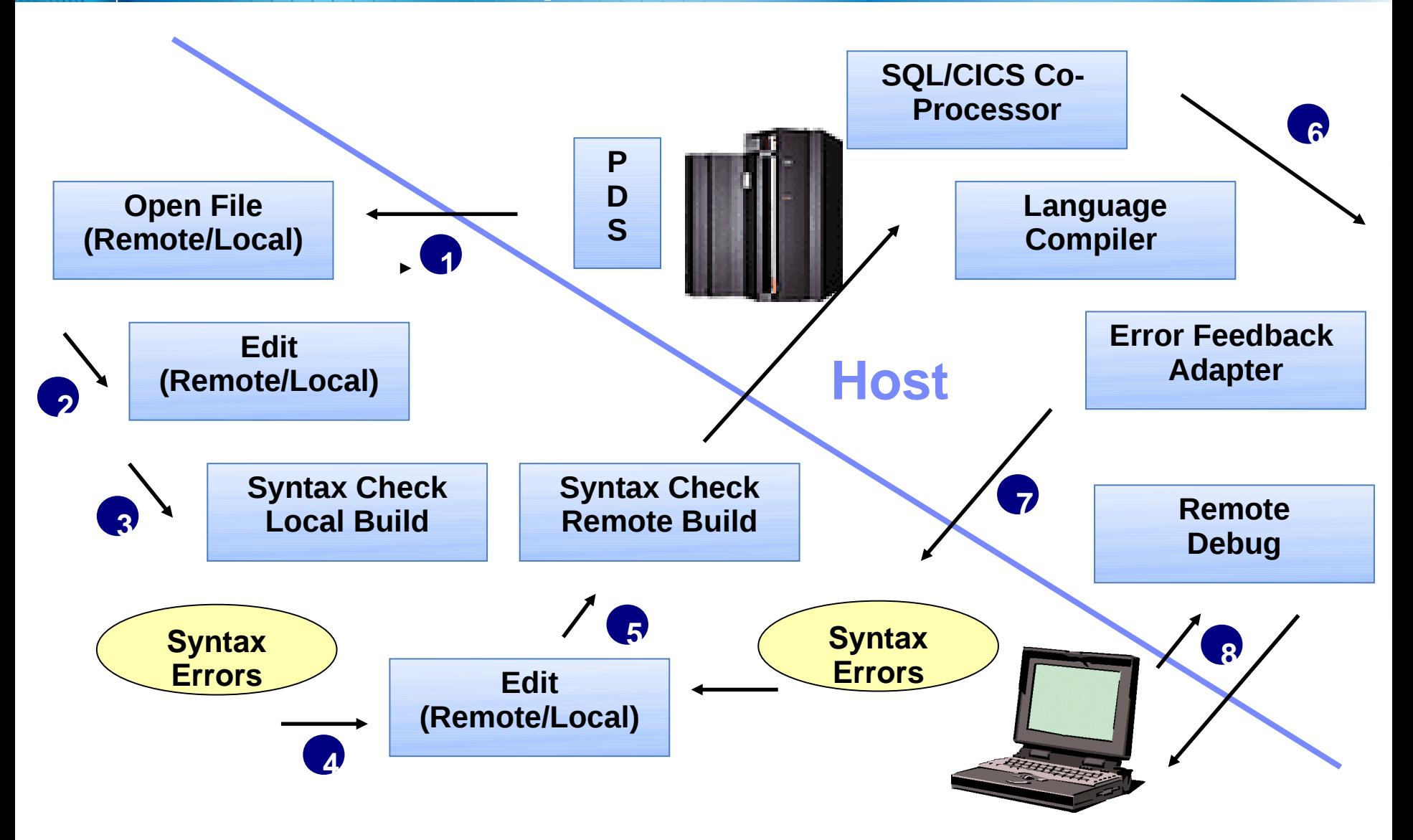

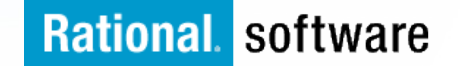

## **EOS Development Workflow**

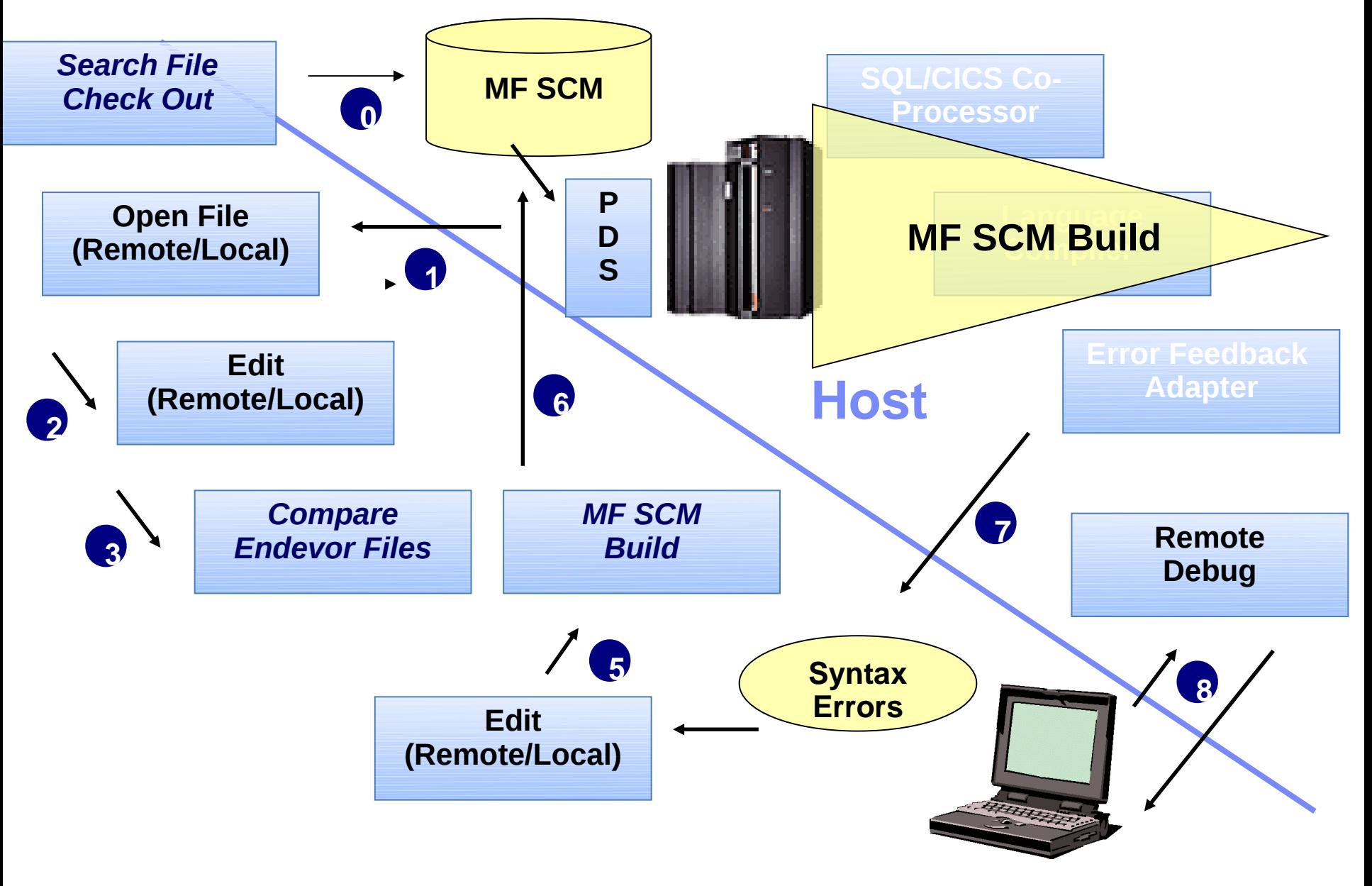

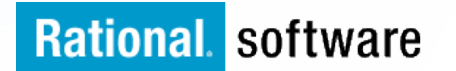

## **Integration of SCM into the EOS Solution**

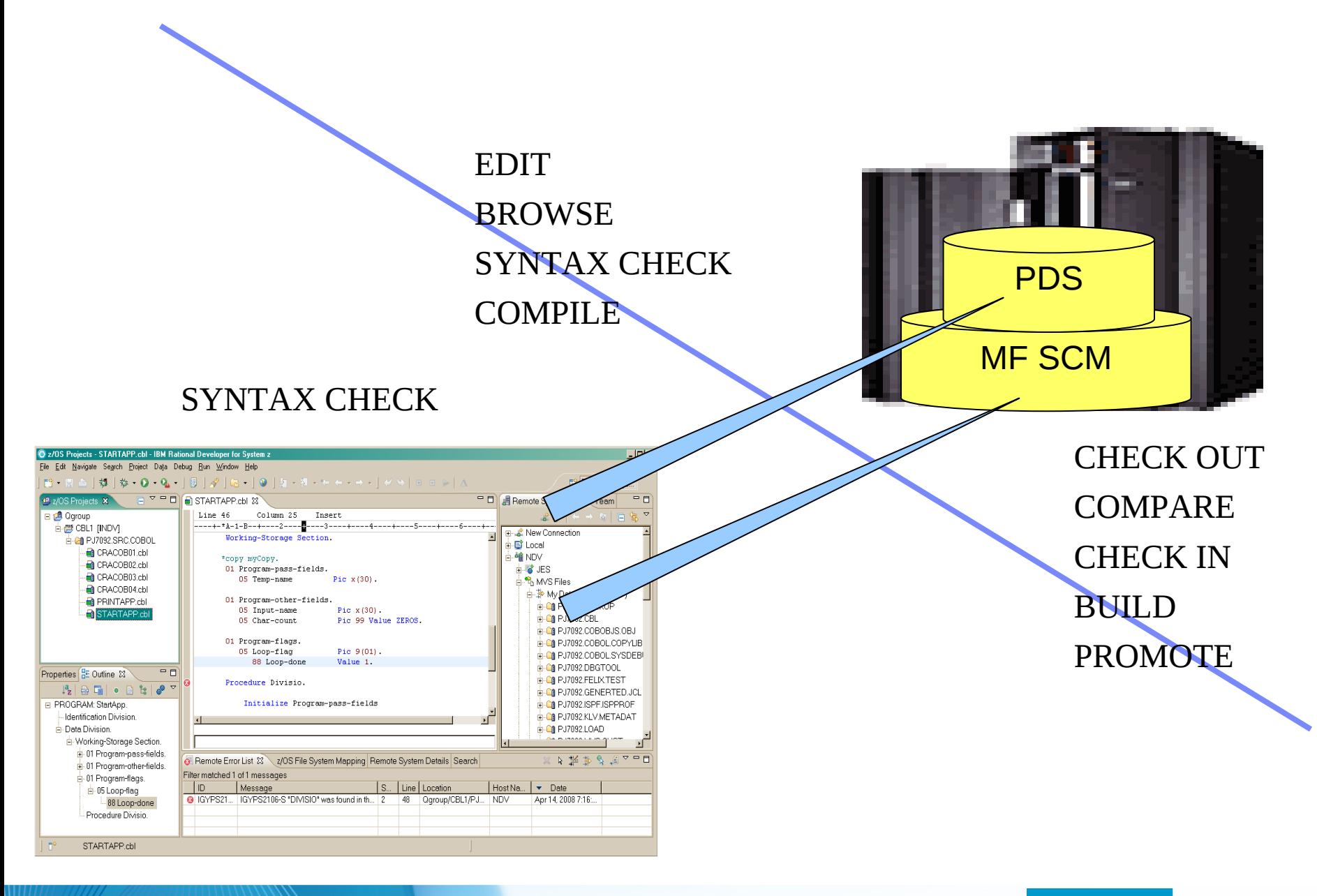

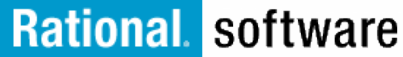

## **Several ways to connect...**

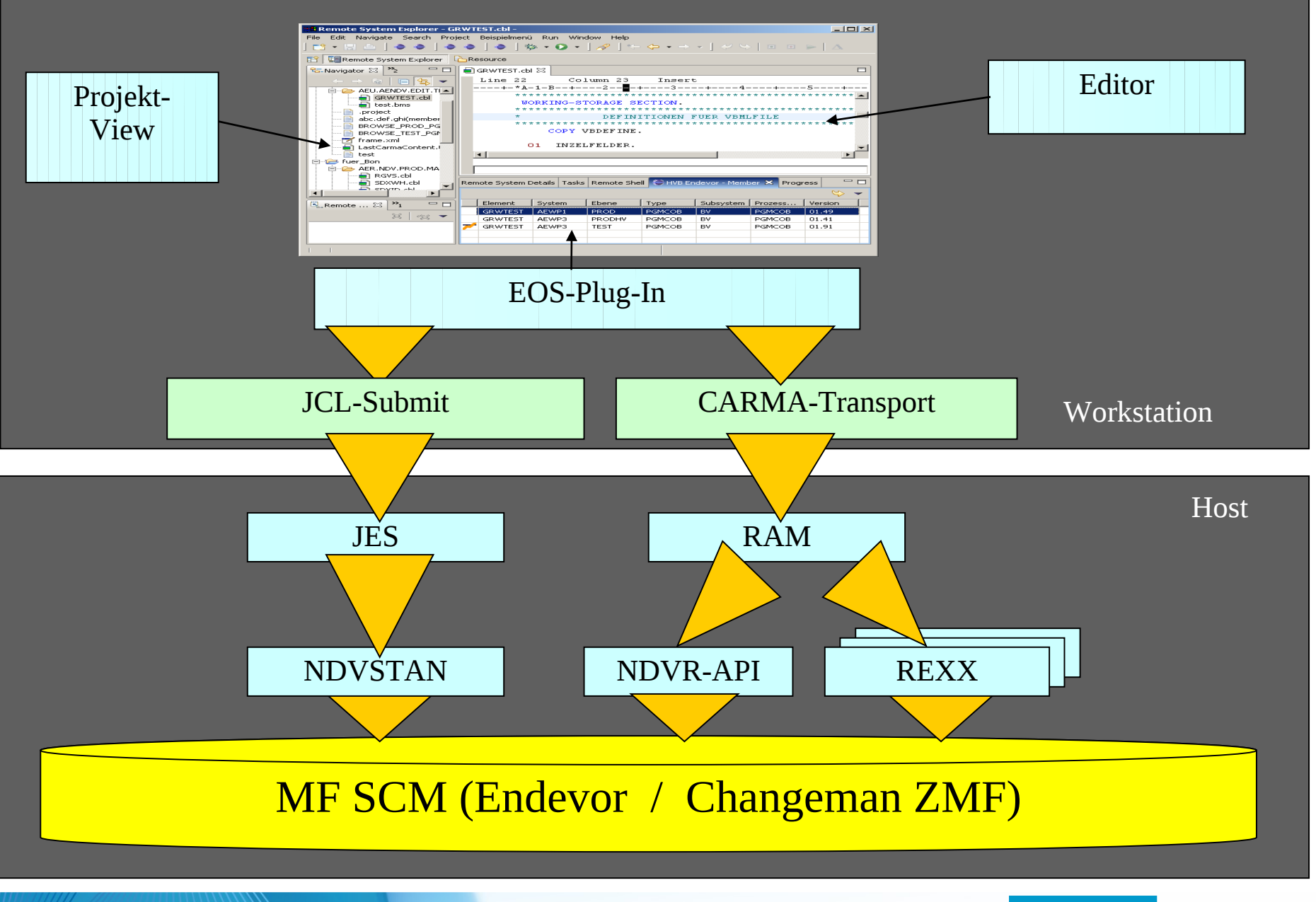

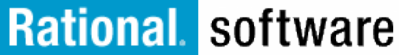

## **EOS for Endevor standard Plugin**

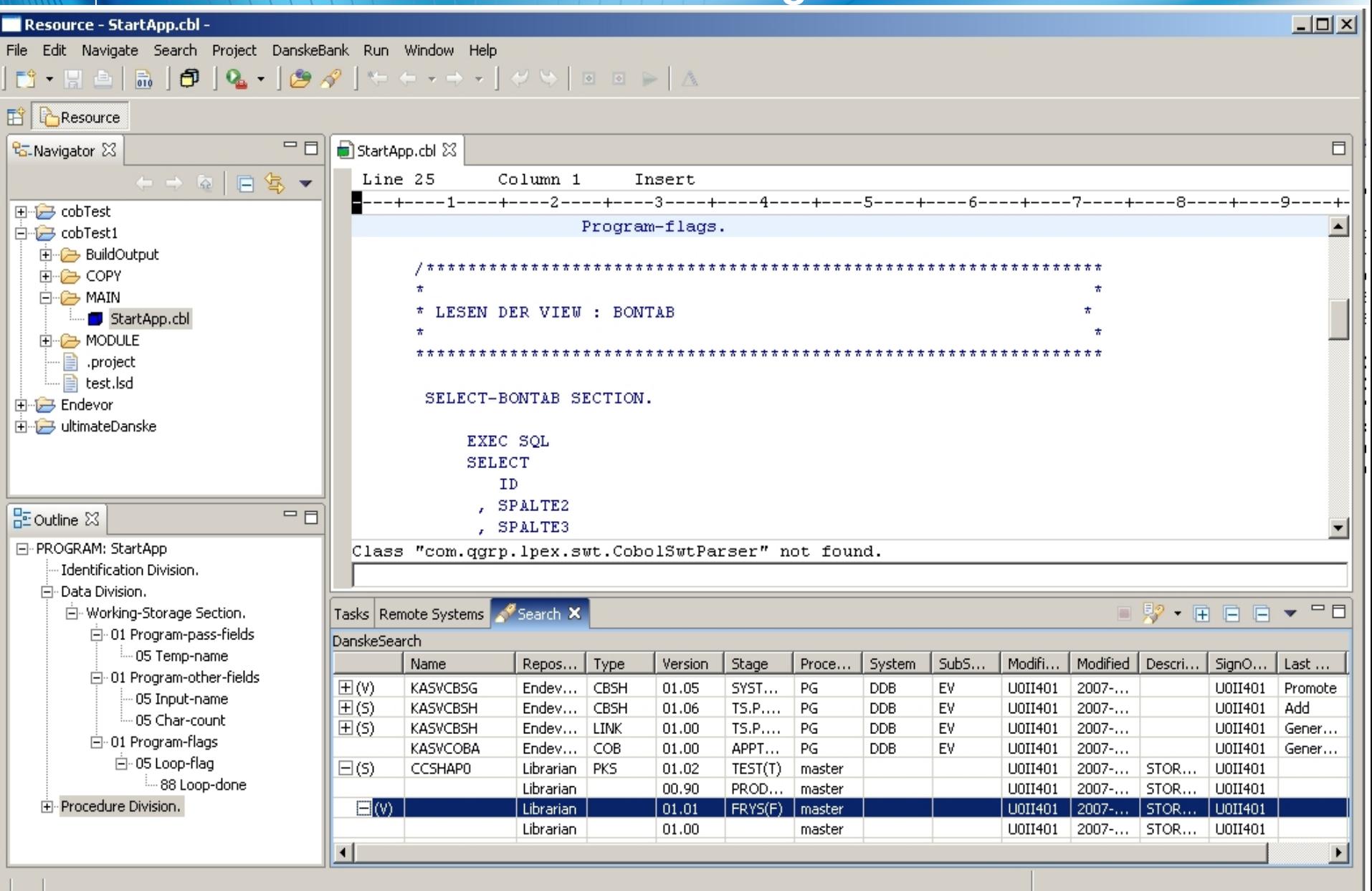

## **EOS for Changeman standard Plugin**

## The Carma View

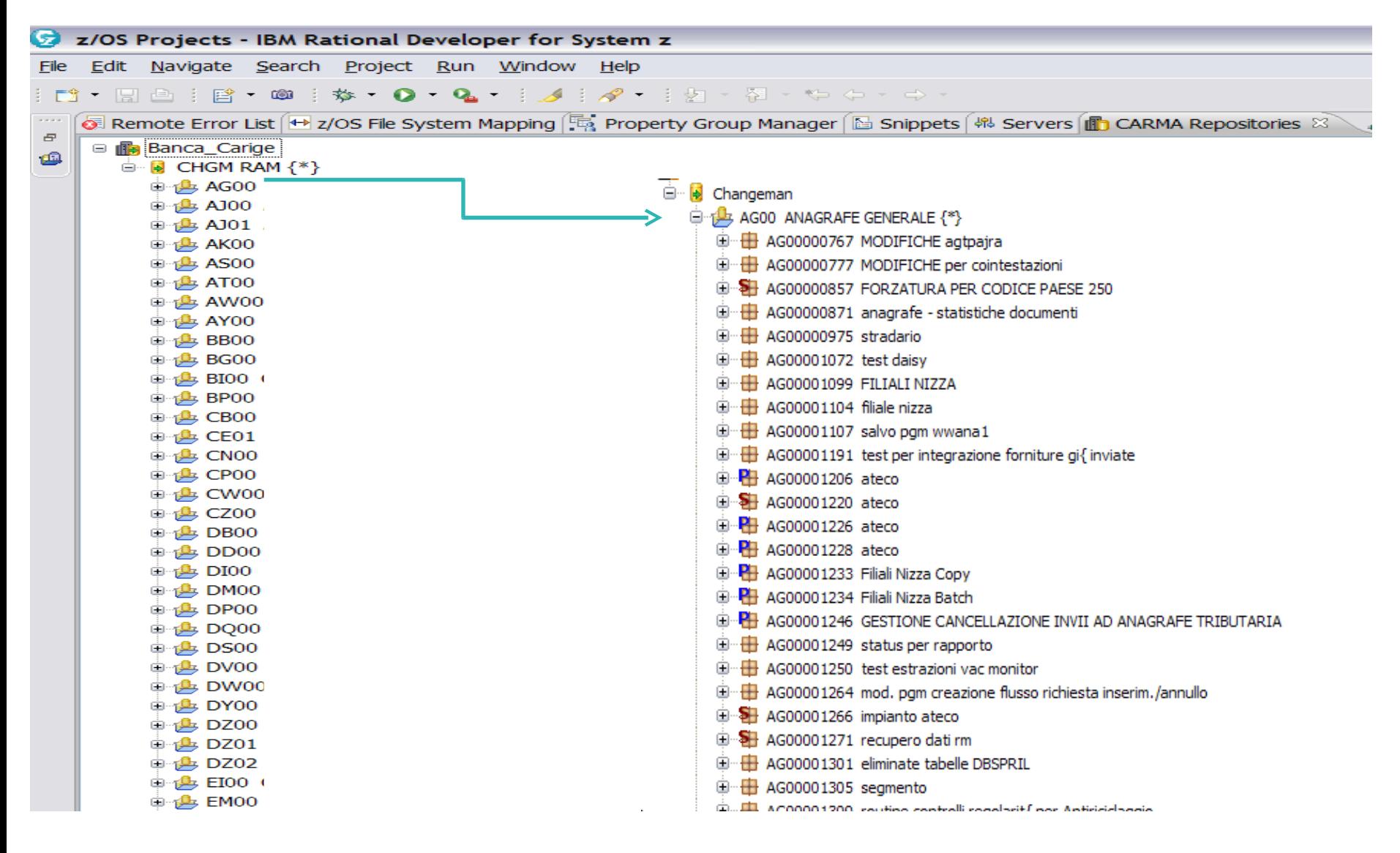

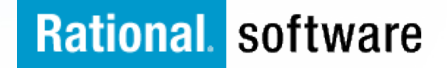

## **EOS for Changeman standard Plugin**

## The Carma View

Simple packages are displayed with

Super packages are displayed with

Participating packages are displayed with Choose a super package and *click* on "+" to get the list of the participating packages

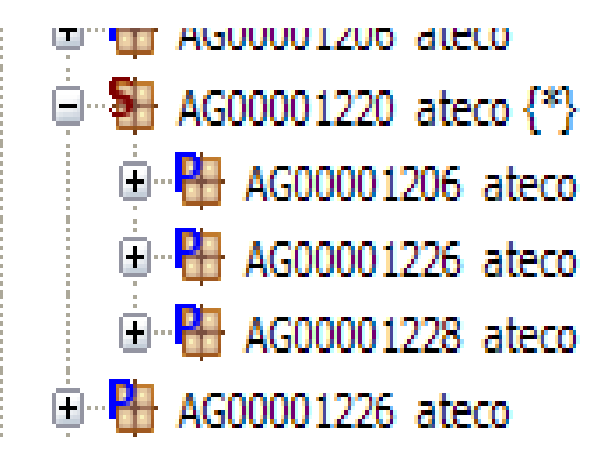

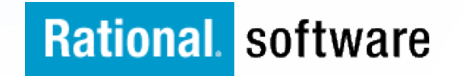

## **3rd Party CSAR - Customized-Plugin**

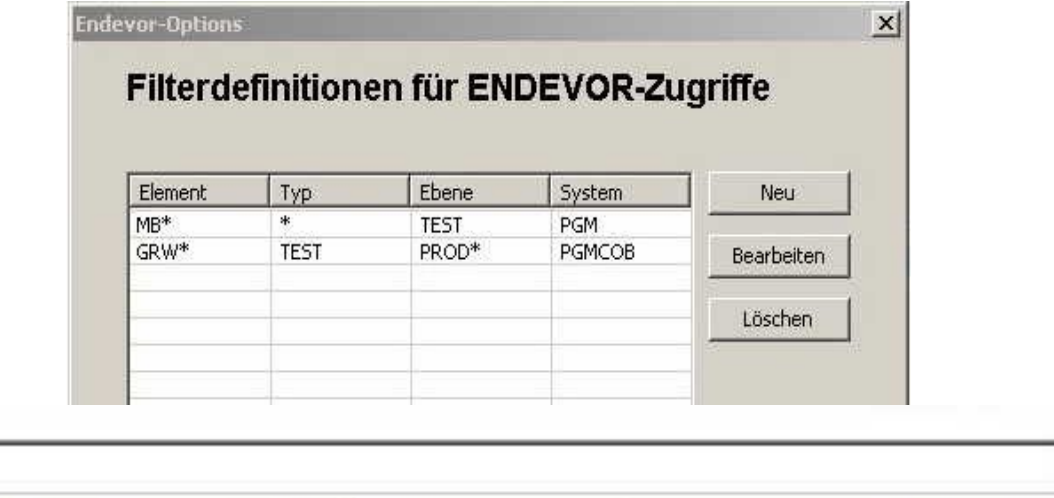

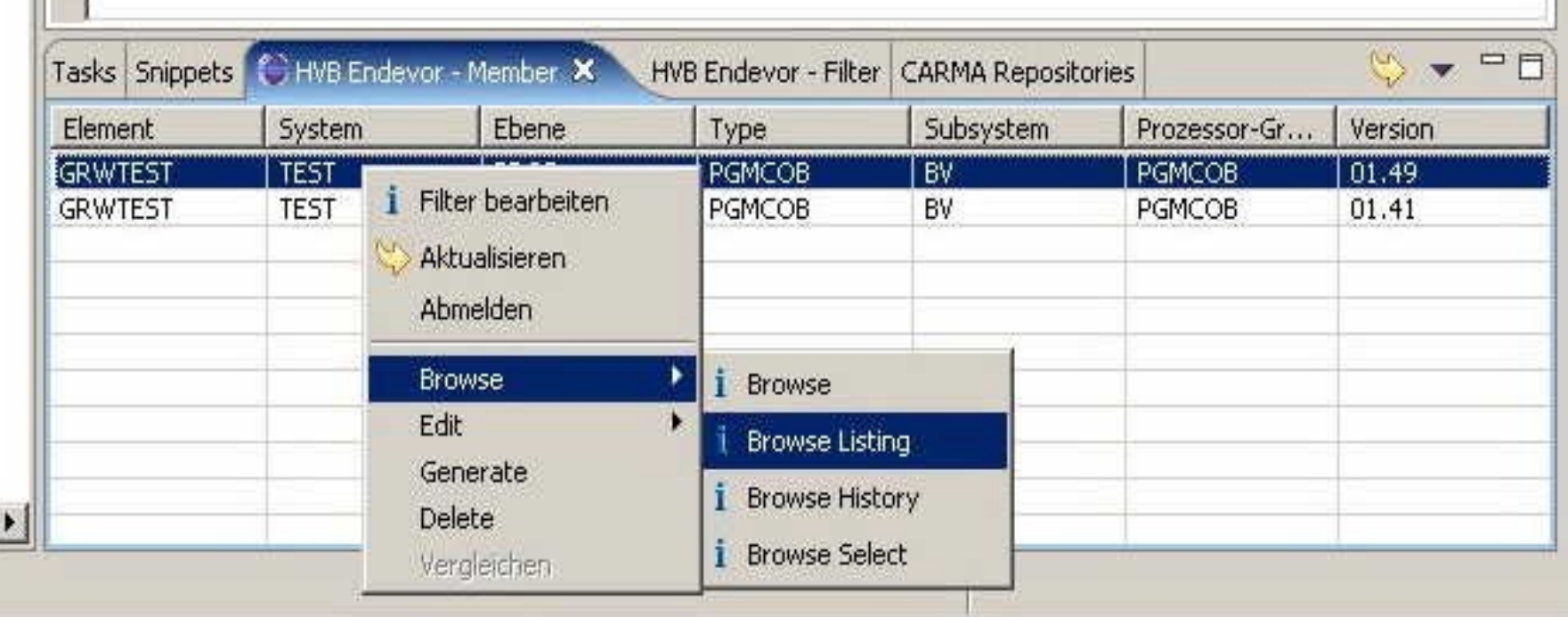

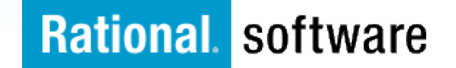

## **3rd Party CSAR - Customized-Plugin**

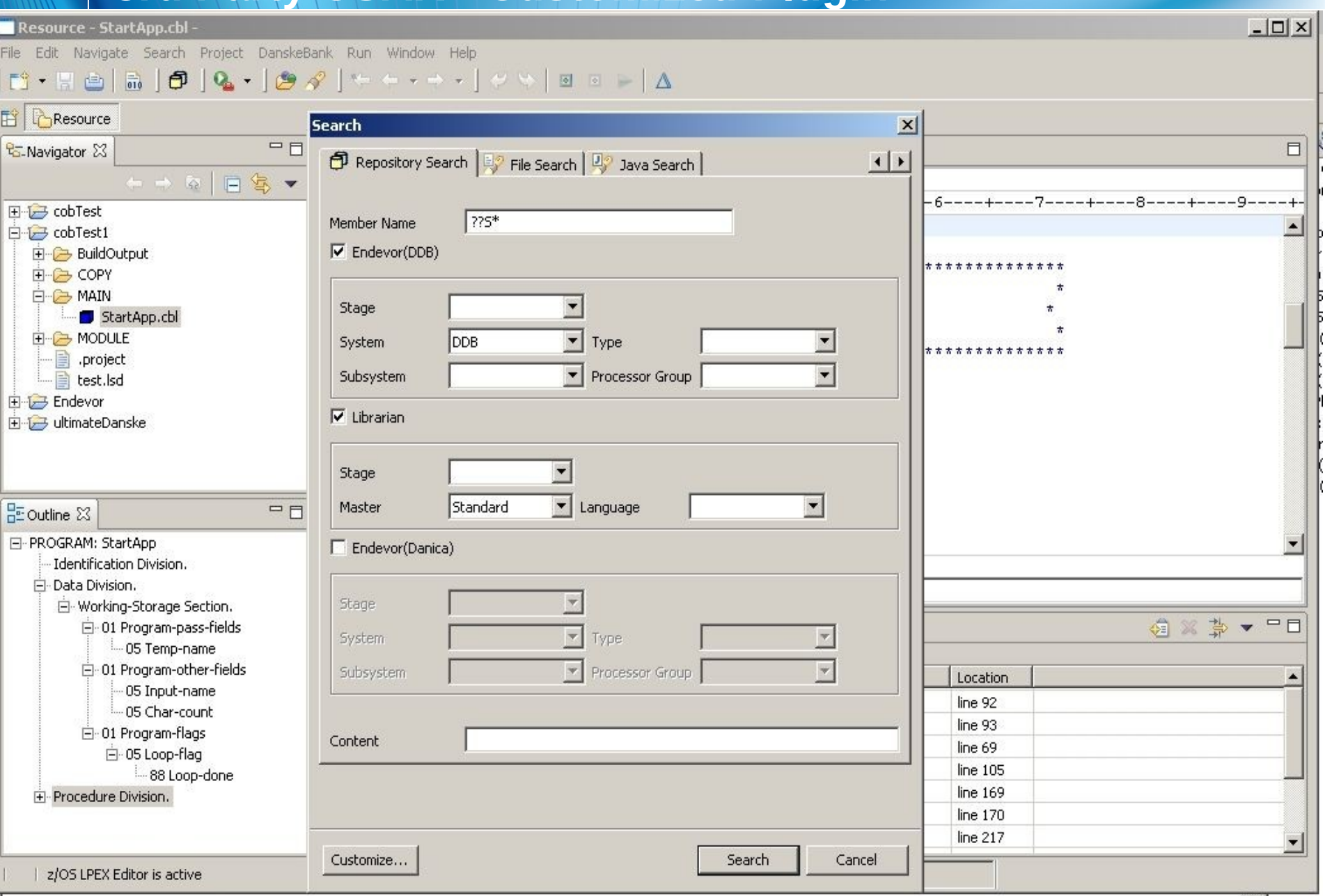

## **3rd Party CSAR - Customized-Plugin**

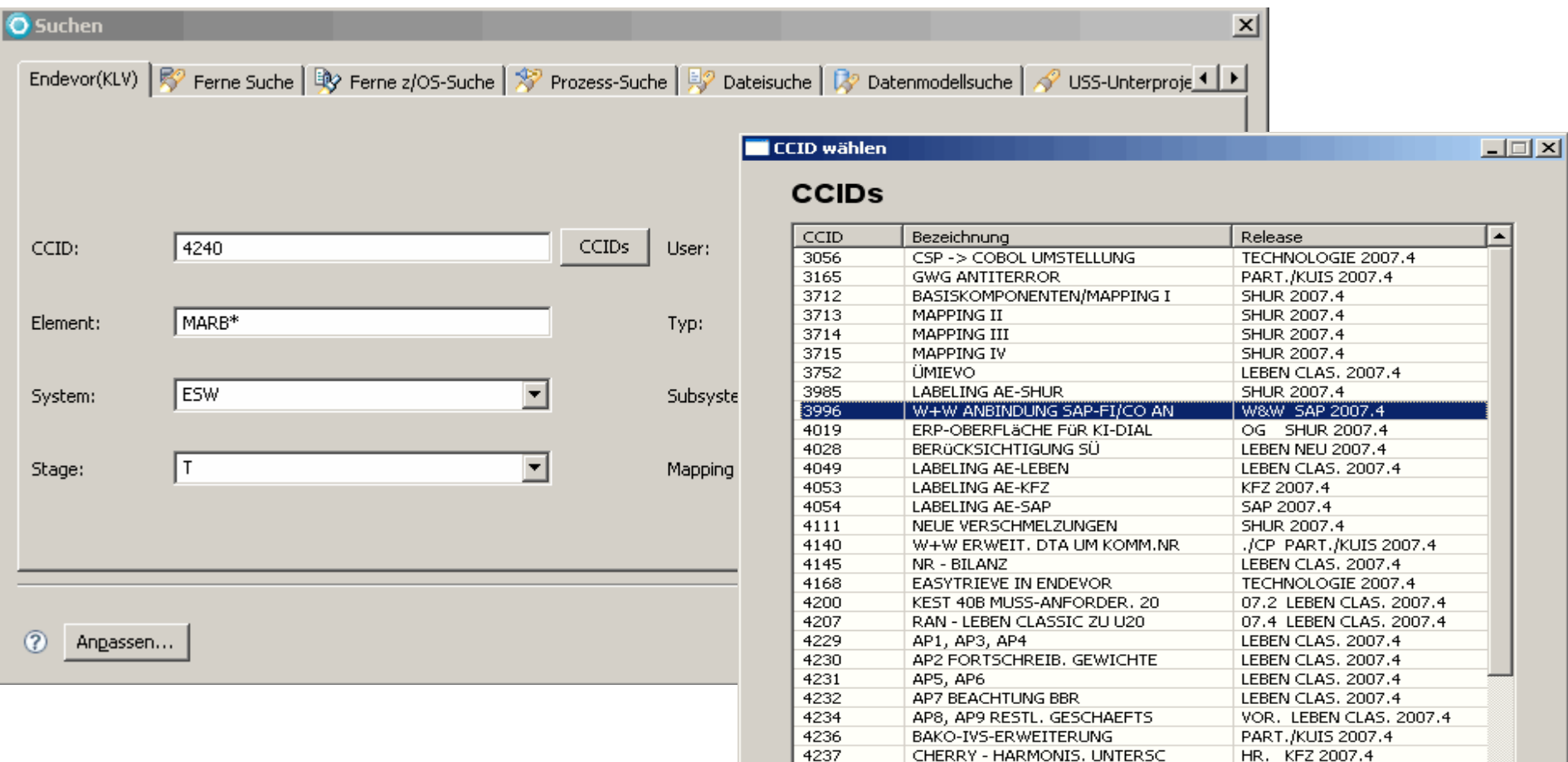

4238

4240

4242

4243

4244

4245

4246

4247

4248

**BEITRAGSANGLEICHUNG** 

SG-REL, 2007.4 ADS

SG-REL. 2007.4 DWH

SG-REL. 2007.4 KUORD

SG-REL. 2007.4 LEBEN CLASS

SG-REL 2007 4 LEBEN NELL

SG-REL. 2007.4 KFZ

SG-REL. 2007.4 BV

UMSTELLUNG JES3/JES2 IM ND

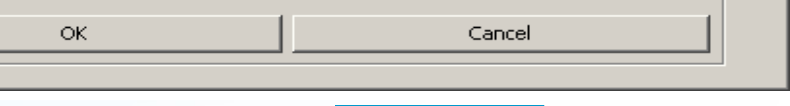

KFZ 2007.4

ADS 2007.4

DWH 2007.4

KUORD 2007.4

LEBEN MELL2007-4

KFZ 2007.4

BV 2007.4

V TECHNOLOGIE 2007.4

IC LEBEN CLAS, 2007.4

▾

## **Agenda - Update**

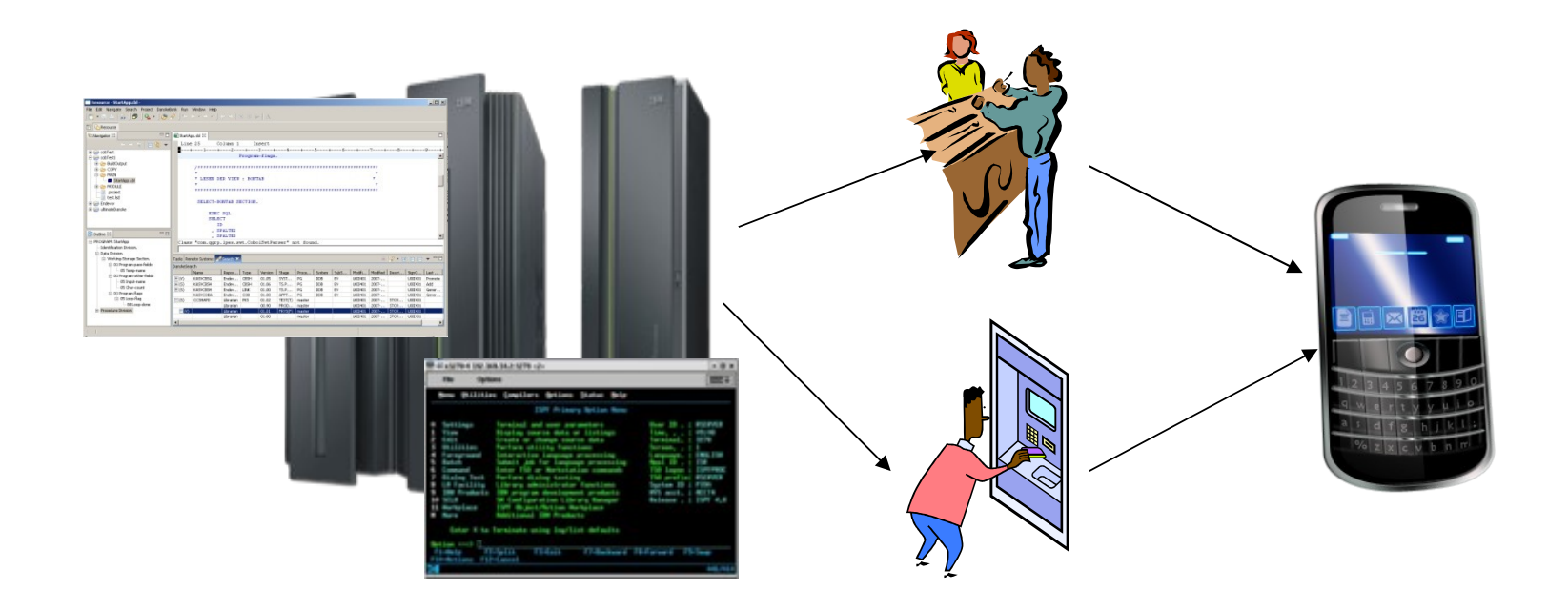

# IBM Technology supporting the Business to IT Alignment

# **Rational software The Enterprise Optimization**

- § "Project management process"
- § Single Timeline, Enhanced Scheduling
	- Gantt Charts and Critical Paths
	- Risk and Risk Actions
	- MS-Project Import/Export

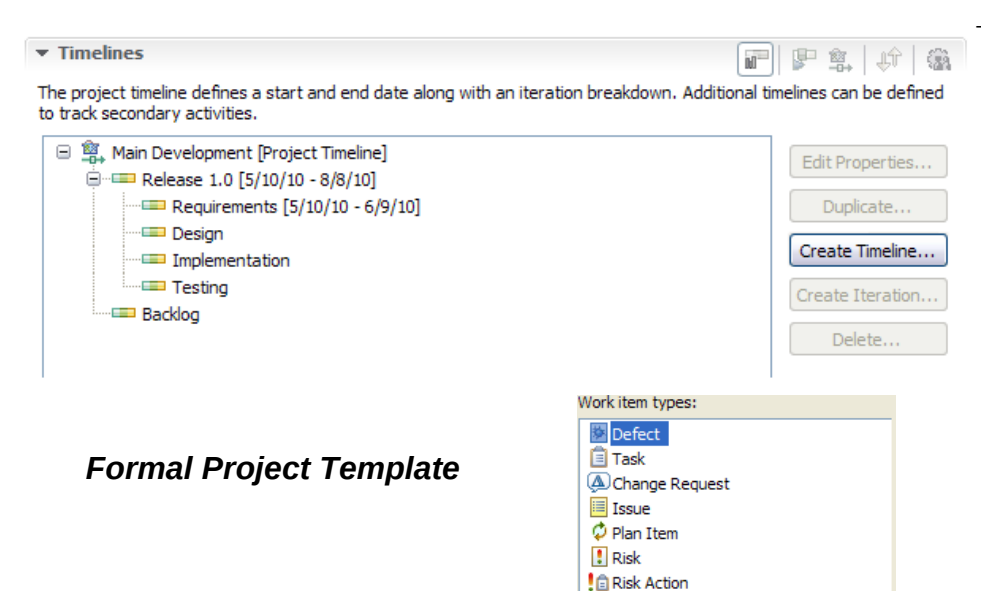

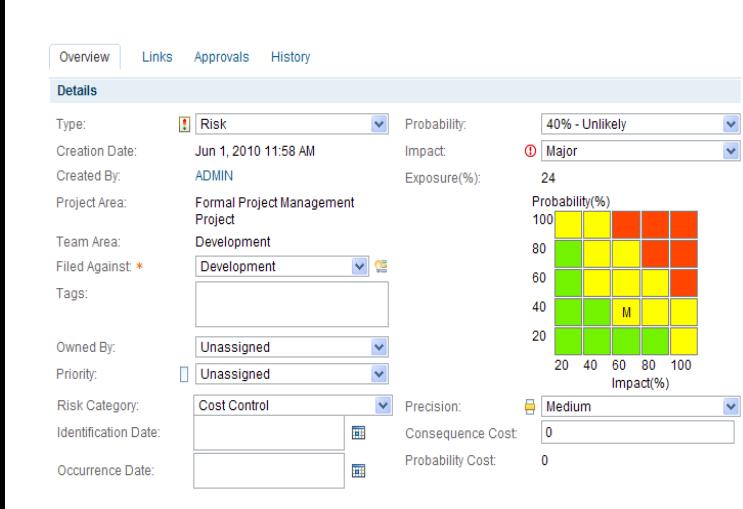

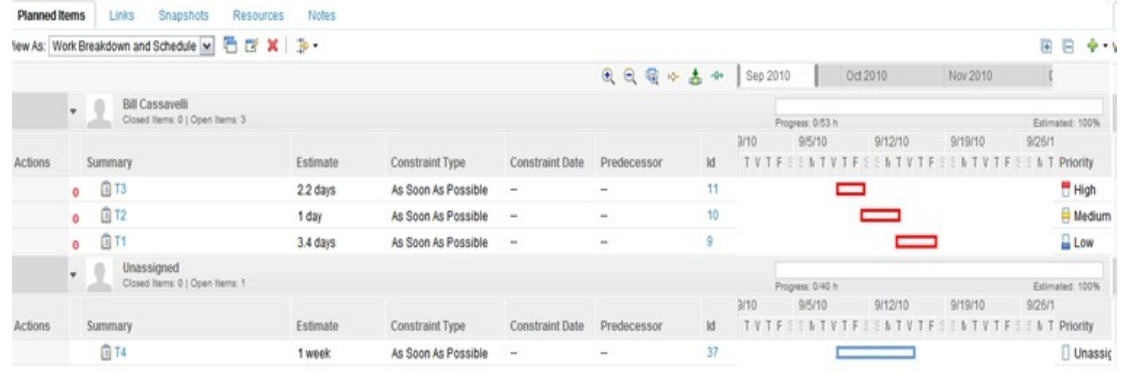

*Gantt Chart with Critical Path*

## **Rational software**

*Risk Work Item*

#### **The Suggested Service offering Work Flow**

Project Plan

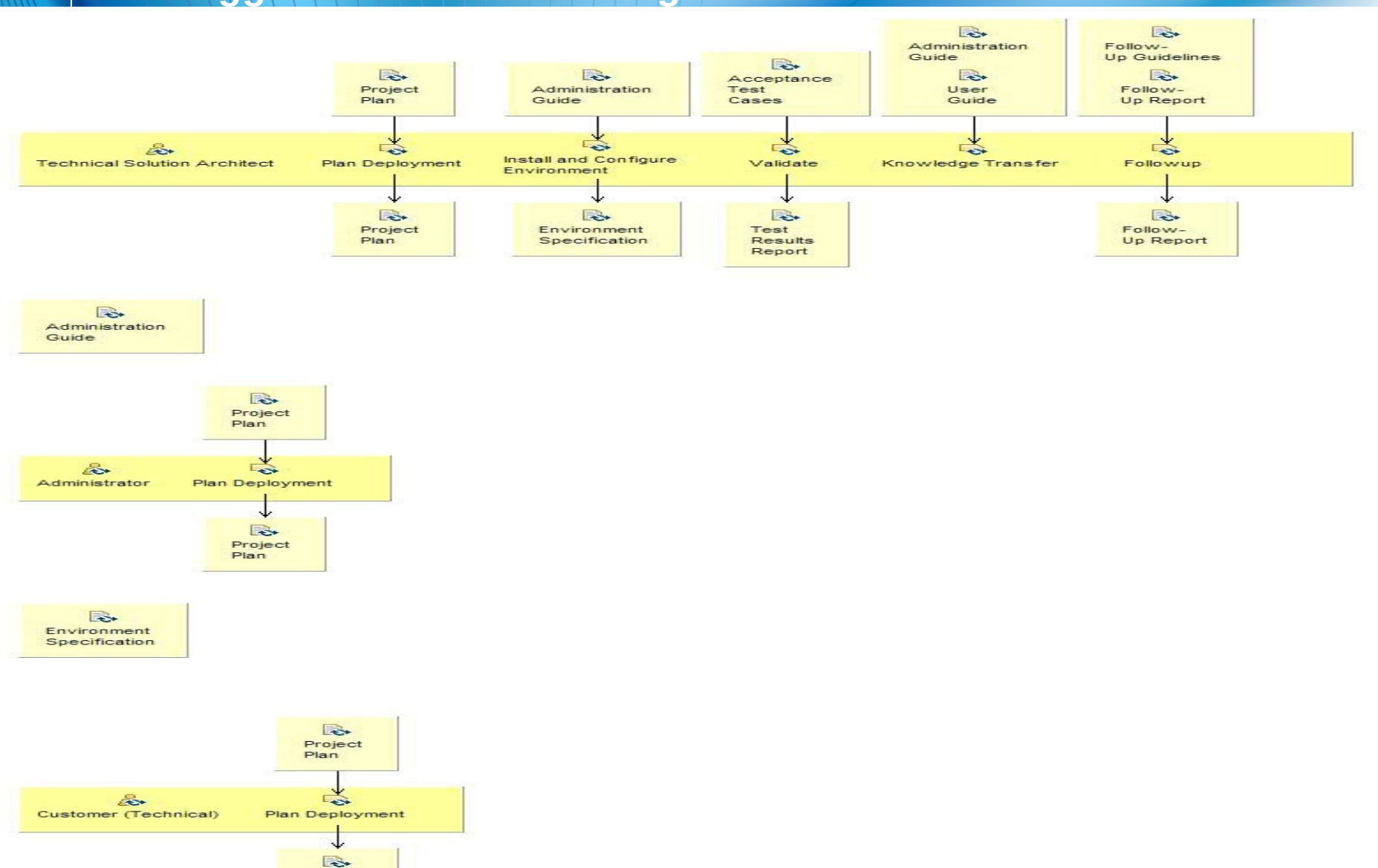

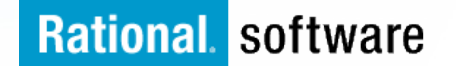

- $\triangleright$  Rapidly establish a working solution to enhance and modernize your enterprise development environment.
	- § Typical engagement is 10 working days.
	- § Typical full EOS engagement based upon an EOS report 60 Days
- $\lambda$  Implements a field-tested usage model, targeting a sub-set of developers to ensure successful deployment.
	- § Run pre defined TESTS to show added value
- $\triangleright$  Provides knowledge transfer to enhance your skills and productivity in an integrated modern development environment.

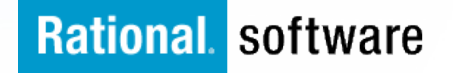

## U sage S cenario (\*simplified)

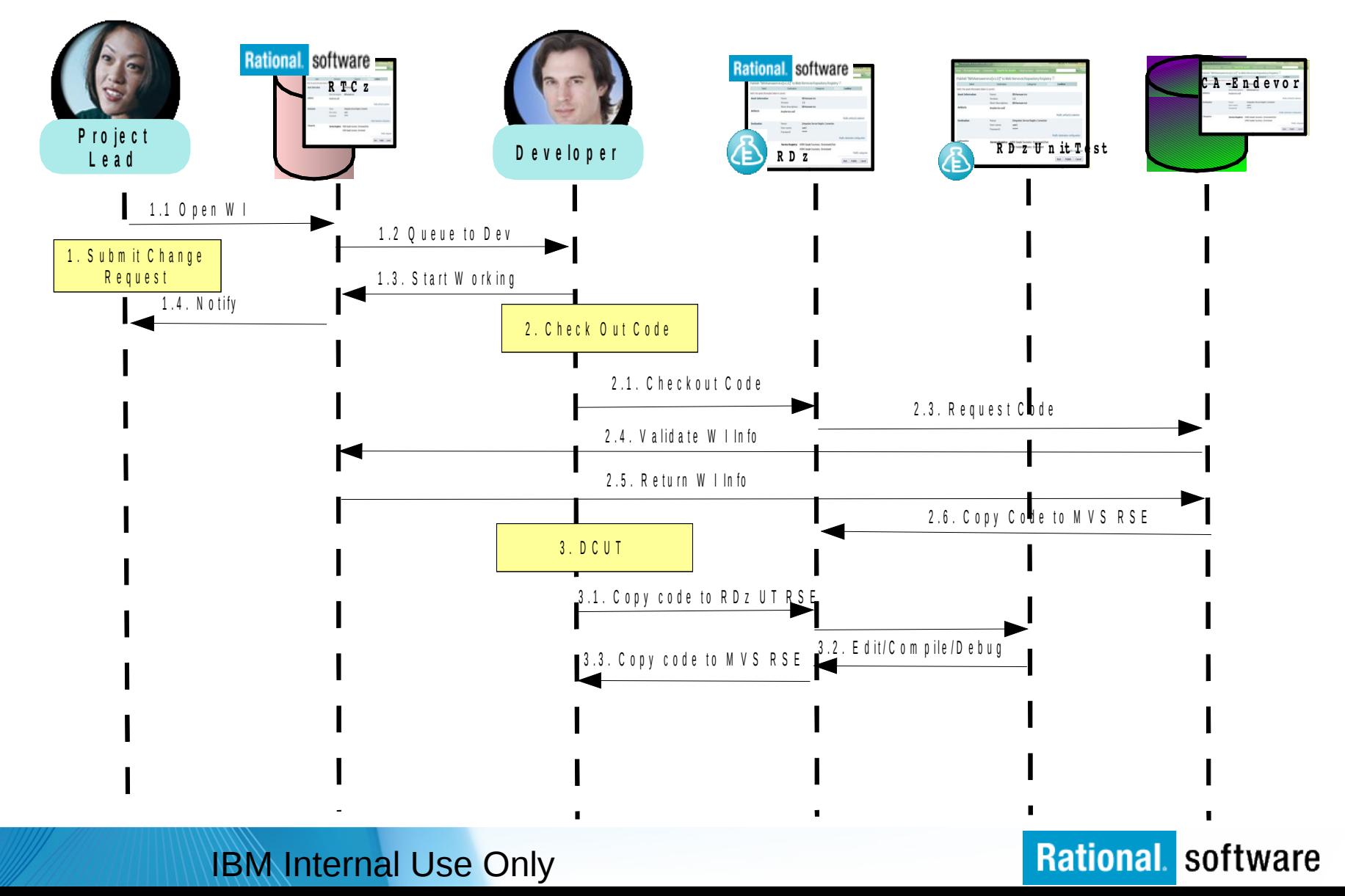

## U sage Scenario (\*simplified)

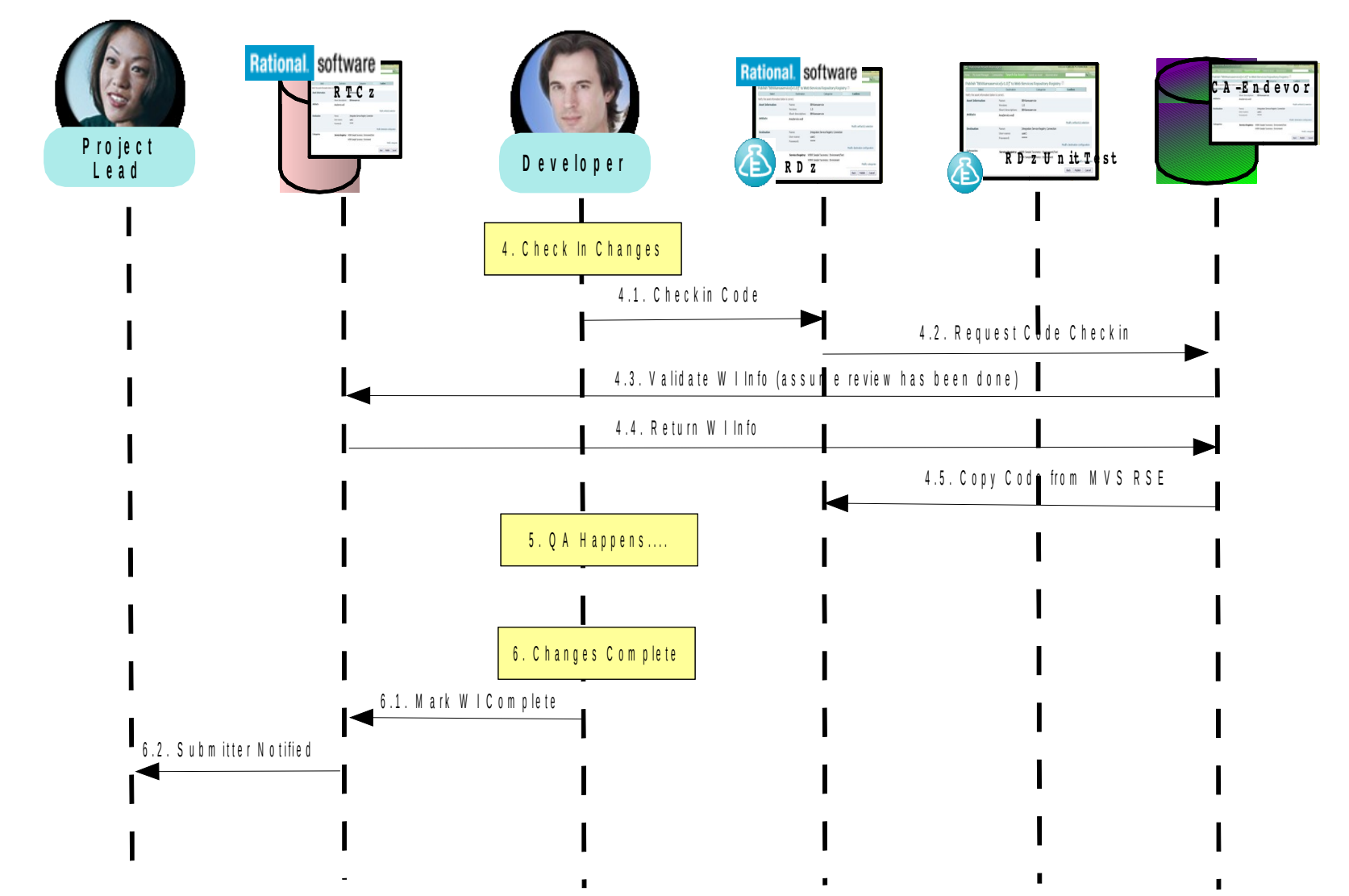

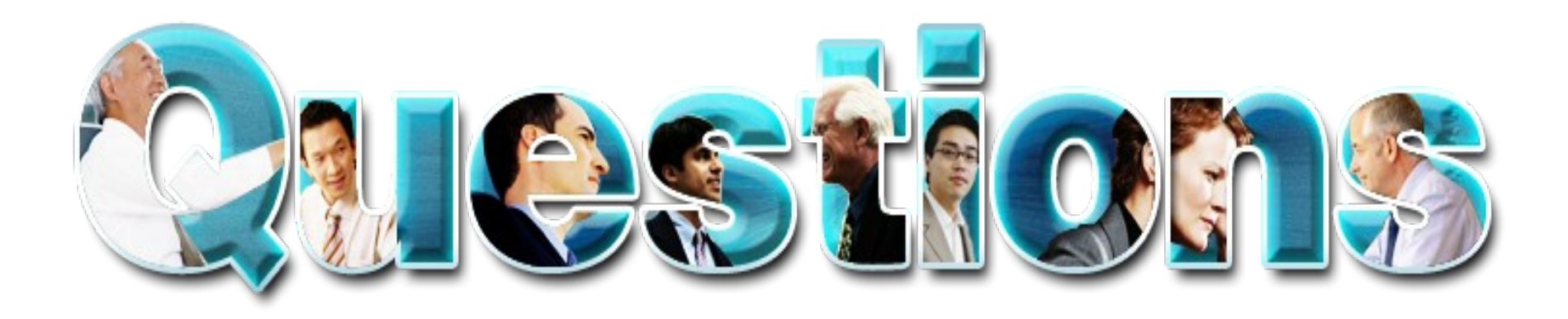

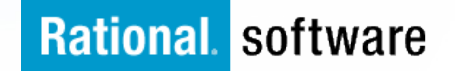

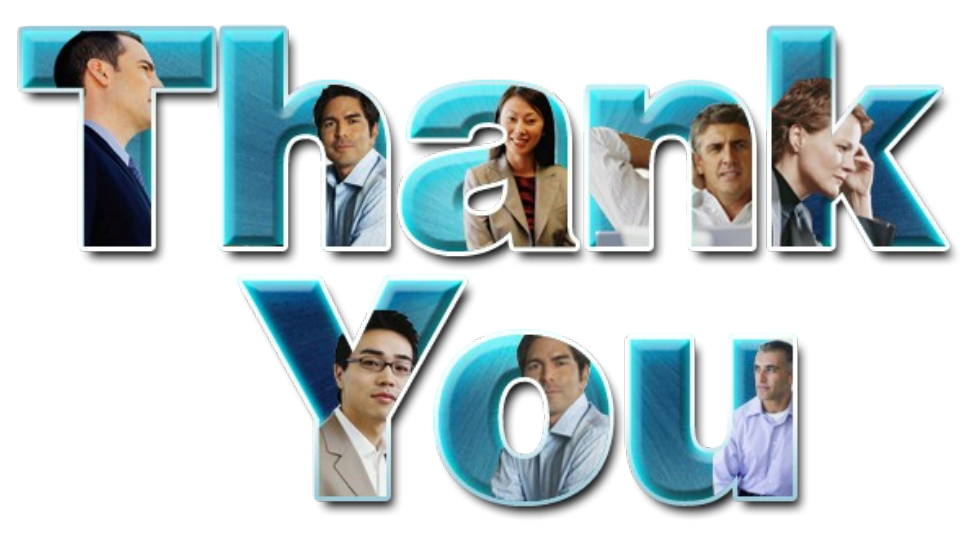

## *Your Next Steps*

#### **Learn more at:**

- §**[IBM Rational software](http://www.ibm.com/software/rational)**
- §**[Rational launch announcements](http://www.ibm.com/software/rational/announce/)**
- §**[Rational Software Delivery Platform](http://www.ibm.com/software/info/developer/index.jsp)**
- **Baccelerate change & delivery**
- §**[Deliver enduring quality](http://www.ibm.com/software/rational/offerings/quality/)**
- §**[Enable enterprise modernization](http://www.ibm.com/software/info/developer/solutions/em/index.jsp)**
- §**[Ensure Web security & compliance](http://www.ibm.com/software/rational/offerings/websecurity/)**
- §**[Improve project success](http://www.ibm.com/software/rational/offerings/ppm/)**
- §**[Manage architecture](http://www.ibm.com/software/rational/offerings/architecture/)**
- §**[Manage evolving requirements](http://www.ibm.com/software/rational/offerings/irm/)**
- §**[Small & midsized business](http://www.ibm.com/software/rational/smb/)**
- §**[Targeted solutions](http://www.ibm.com/software/info/developer/solutions/index.jsp)**
- §**[Rational trial downloads](http://www.ibm.com/developerworks/rational/downloads/?S_TACT=105AGX23&S_CMP=RCD)**
- §**[developerWorks Rational](http://www.ibm.com/developerworks/rational)**
- §**[Leading Innovation](http://www.ibm.com/software/rational/leadership/leaders/)**
- §**[IBM Rational TV](http://www.ibm.com/software/info/television/index.jsp?cat=rational&media=video&item=en_us/rational/xml/M259765N40519Z80.xml)**
- §**[IBM Business Partners](http://www.ibm.com/software/rational/partners/)**
- §**[IBM Rational Case Studies](http://www.ibm.com/software/success/cssdb.nsf/topstoriesFM?OpenForm&Site=rational)**

© Copyright IBM Corporation 2011. All rights reserved. The information contained in these materials is provided for informational purposes only, and is provided AS IS without warranty of any<br>kind, express or implied. IBM s

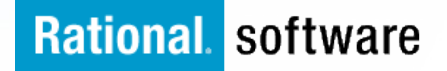